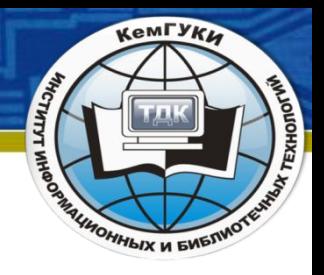

## Тема лекции №3 Поиск информации в интернете *Тараненко Любовь Геннадиевна кандидат педагогических наук, доцент кафедры технологии документальных коммуникаций КемГИК*

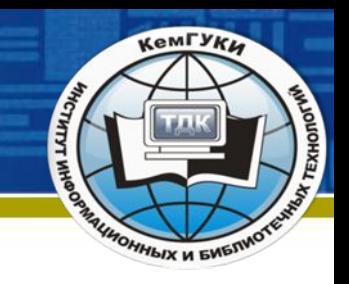

*Вы можете думать, что это свойство человека искать информацию, но на самом деле это информация тянется к подходящему человеку. / Коносуке Мацусита /*

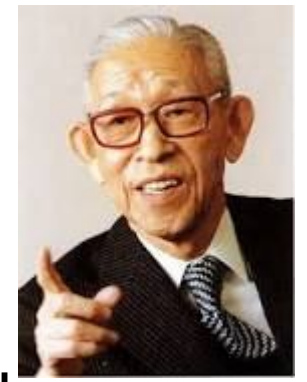

Коносукэ Мацусита — японский бизнесмен, основатель Matsushita Electric, известной своей бытовой электроникой под брендами Panasonic, Technics, National.

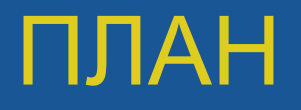

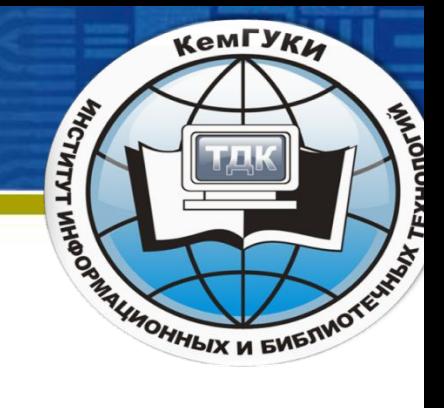

- 1. Понятие «информационный поиск», «пользователи информации». Пользователи интернета.
- 2. Методика поиска информации в интернете.
- 3. Характеристика поисковых каталогов и систем.

#### Литература

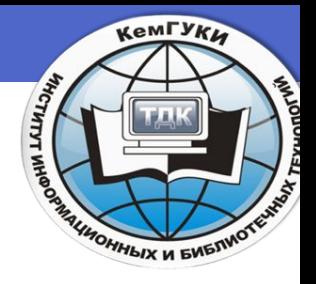

Рощин С. Как быстро найти нужную информацию в интернете.- М.:ДМК Пресс, 2010.- 144 с.

Крупник А. Поиск в Интернете. Самоучитель.- СПб.: Питер, 2006.-273 с.

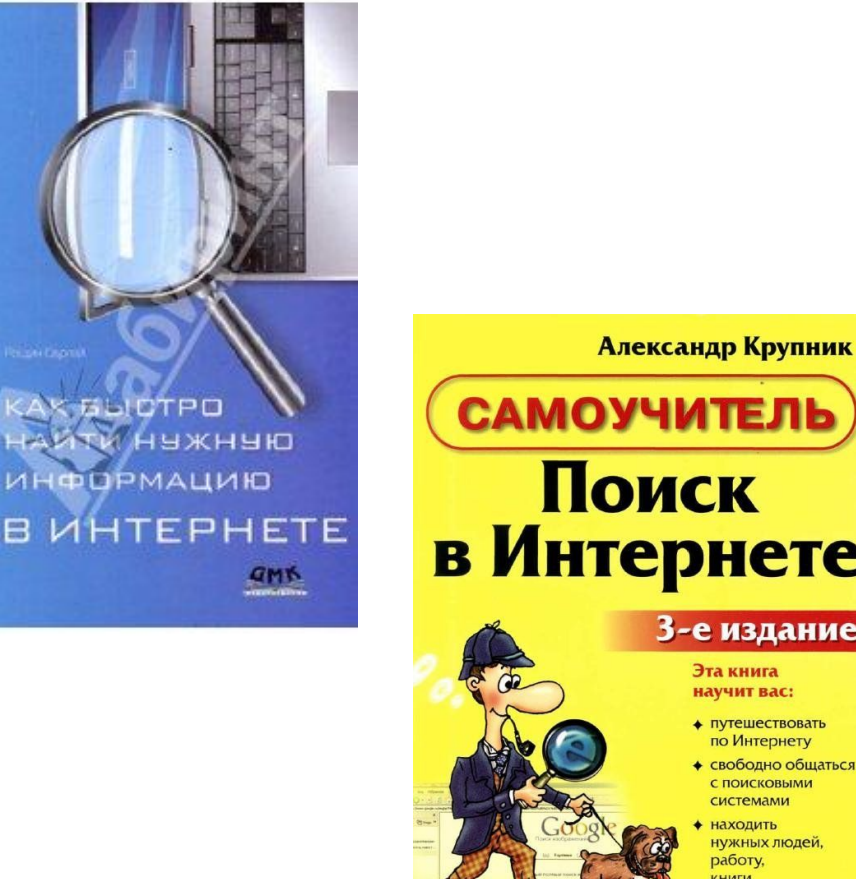

**САМОУЧИТЕЛЬ** Поиск в Интернете 3-е издание

по Интернету

с поисковыми системами находить нужных людей, работу, **КНИГИ** и музыкальные произведения **ΣПИТЕР®** 

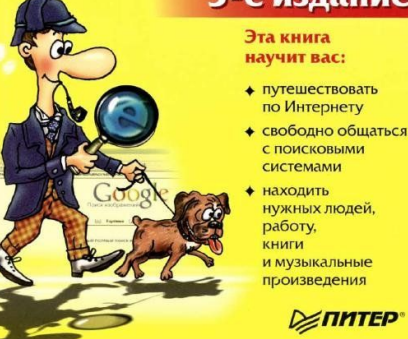

## Литература

- Нещерет Марина Юрьевна Библиографический поиск : эволюция и современность. - Москва : Профессия, 2010. - 252 с.
- Романенко, В. Н. Сетевой информационный поиск : практ. пособие/; Рос. Акад. естественных наук. - СПб. : Профессия, 2003. - 288 с.

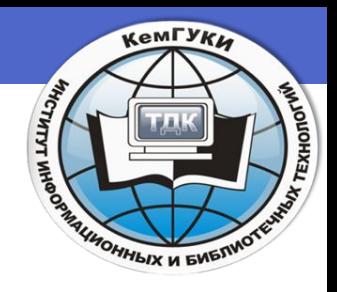

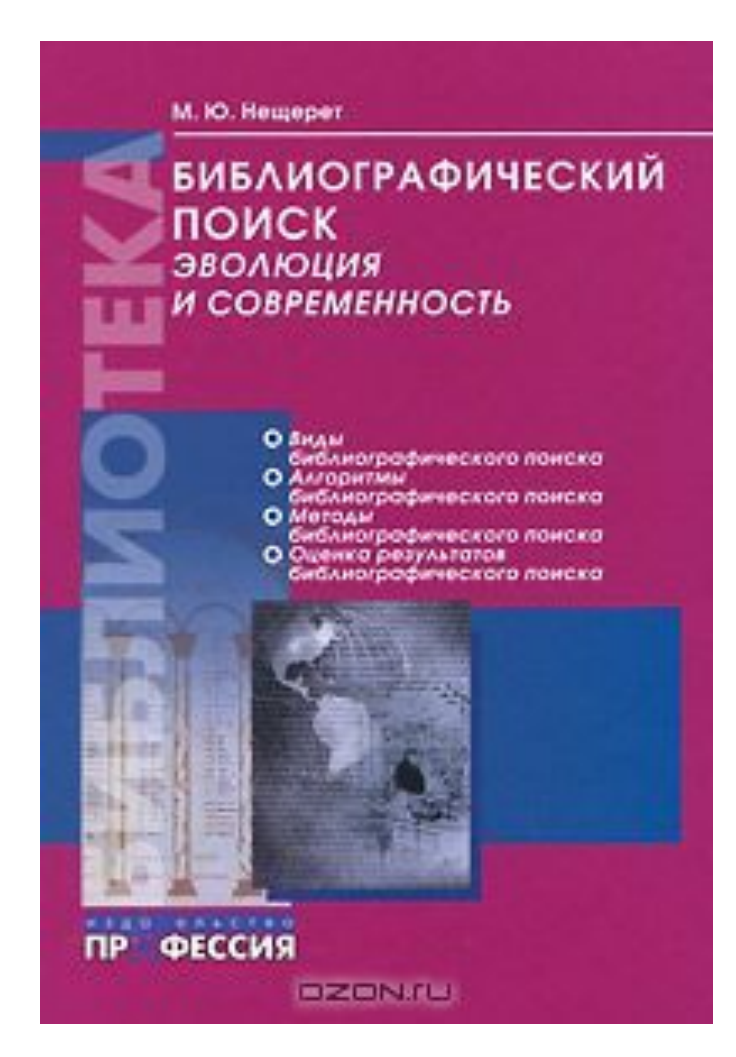

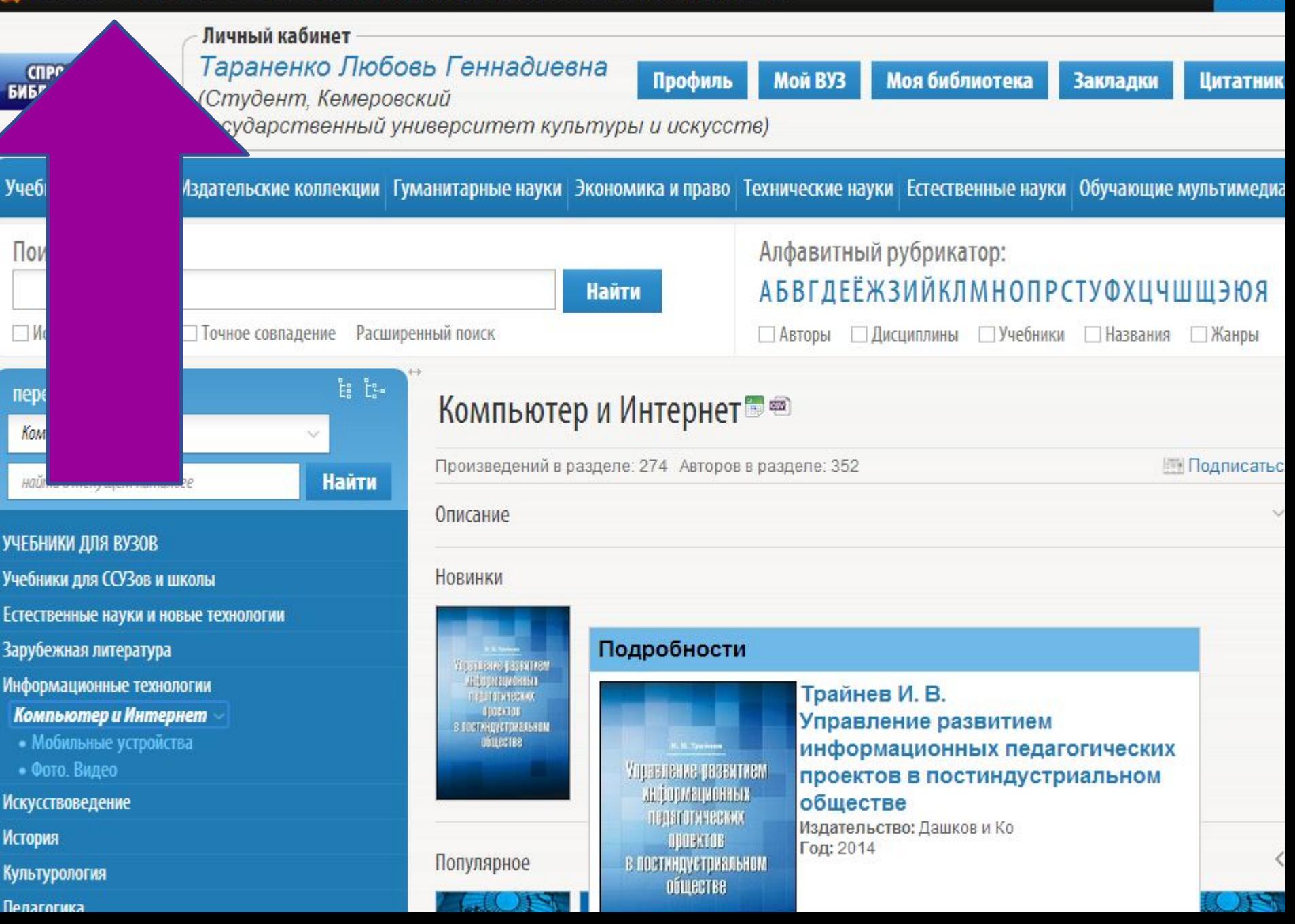

#### Парадокс интернета

- вероятность существования нужной информации возрастает, а возможность ее нахождения уменьшается.
- гипертекстовая природа WWW обеспечивает нахождение любой информации в процессе целенаправленного продвижения по ссылкам.
- период удвоения числа документов в интернете – не более 3 – 8 месяцев, и найти нужное в этом пространстве, продвигаясь просто от ссылки к ссылке, практически невозможно.

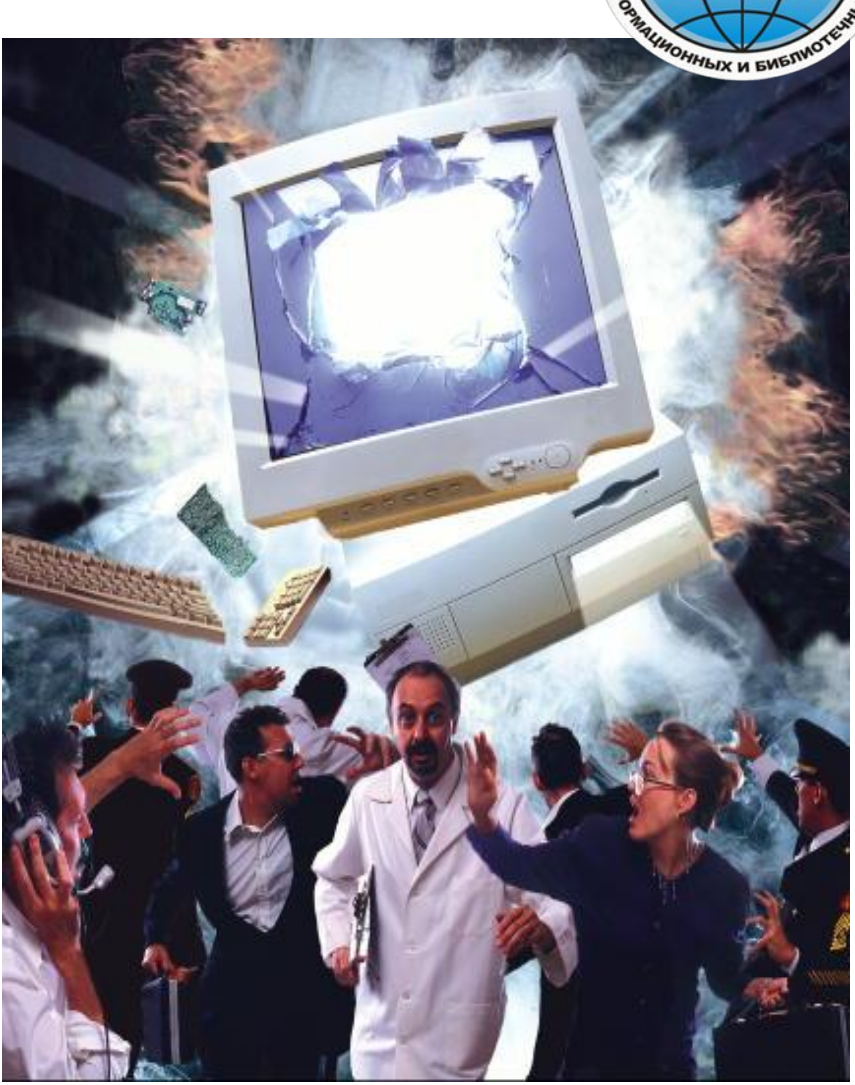

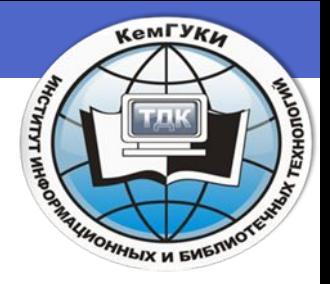

#### Понятие «информационный поиск»

• Действия, методы и процедуры, позволяющие осуществлять отбор определенной информации из массива данных

ГОСТ 7.73–96 ПОИСК И РАСПРОСТРАНЕНИЕ ИНФОРМАЦИИ. ТЕРМИНЫ И ОПРЕДЕЛЕНИЯ

#### Понятие «пользователь информации»

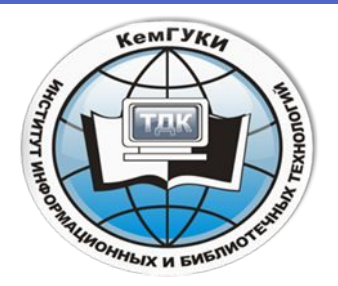

**Потребитель (пользователь) информации** – субъект, обращающийся к *информационной системе* или к посреднику за получением необходимой ему *информации* и пользующийся ею

*Большой юридический словарь. Академик.ру. 2010.*

#### **Пользователь информации** – субъект информационных отношений, получающий, распространяющий и (или) предоставляющий информацию, реализующий право на пользование ею.

*Глоссарий терминов информационной безопасности* 

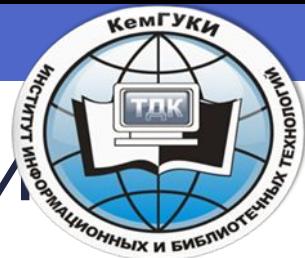

## Пользователи интернета в России

Популярные страны Европы по кол-ву пользователей интернета

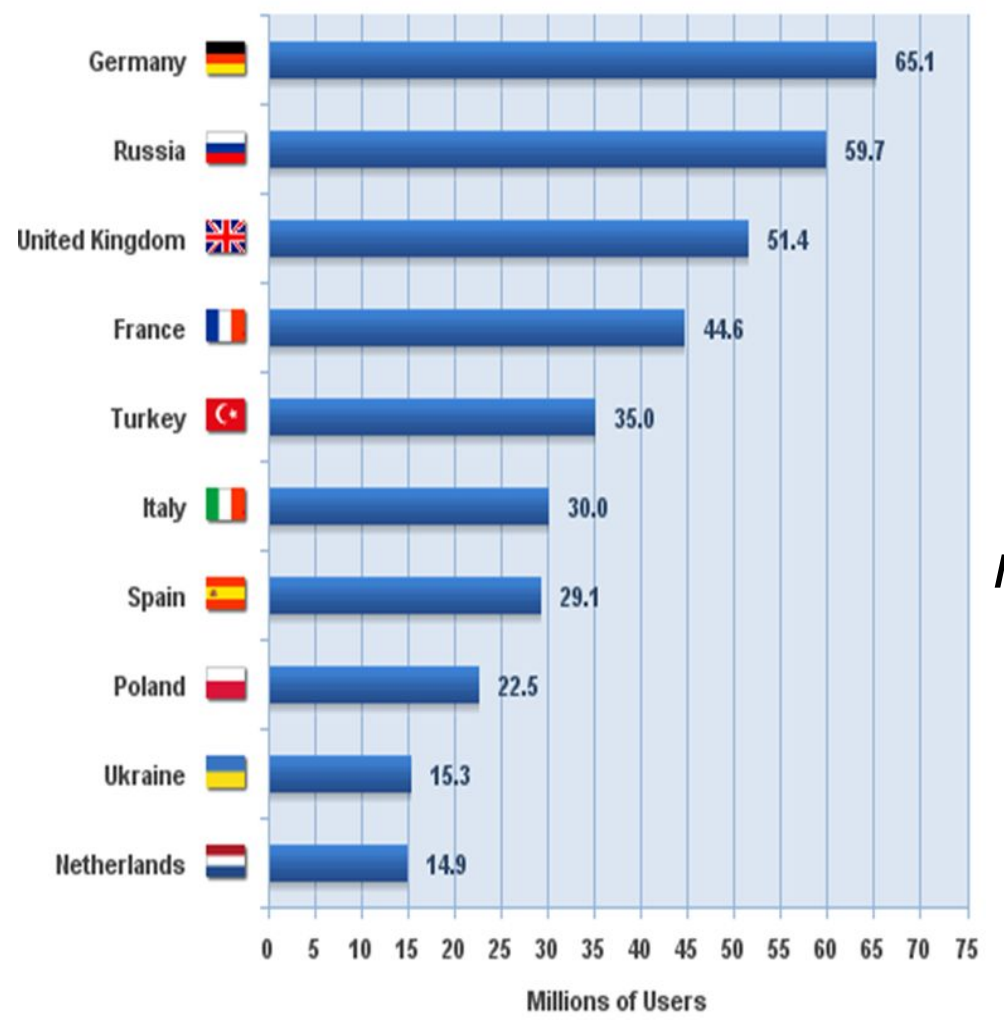

 К концу 2014 года численность интернетпользователей составит около 80 млн. человек, или 71% населения страны старше 18 лет  *по данным проекта «Мир Интернета» Фонда Общественное Мнение.*

#### **Количество пользователей интернета в России по данным на 2013 год**

В 2013 г. суточная аудитория интернета росла Вежемесячно быстрее, чем месячная. Доля пользователей, 18 лет и старше) 59% которые выходят в Сеть каждый день, превысила больше людей старшего возраста. Аудитория Мнение (опрос граждан от 18 моложе 35 лет по-прежнему составляет более от величины населенных пунктов, в которых они половины, но ее доля снижается. В Верхий 68,7 млн чел 80%. С каждым годом интернетом пользуется все

TNS (подсчитывает количество пользователей интернета городских жителей возраста старше 12 лет, проживающих в городах с населением от 100 тыс. и более.)

53% или 76,5 млн чел

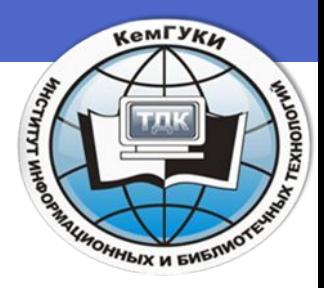

#### **По уровню образования**

•среди лиц с высшим образованием пользуются интернетом 82%,

•с образованием ниже среднего – 45%.

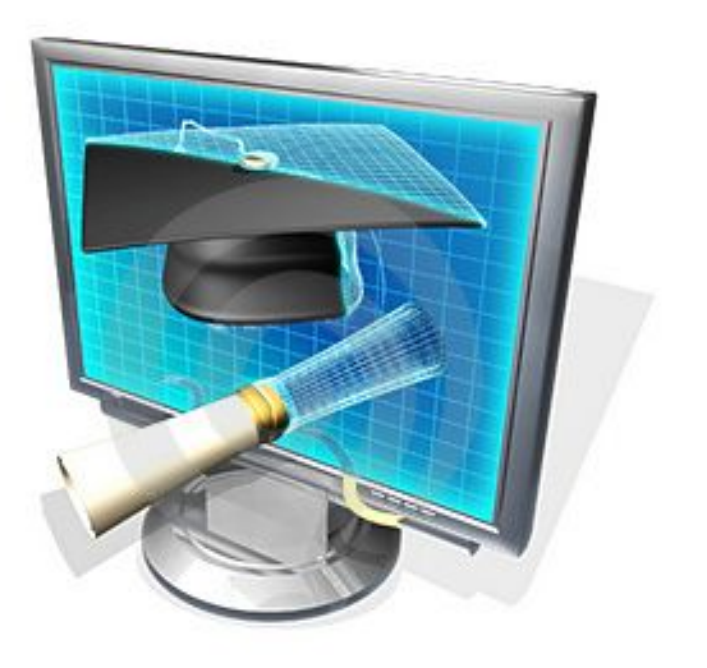

#### По данным mail.ru

#### ТИПИЧНЫЕ ПОЛЬЗОВАТЕЛИ МОБИЛЬНОГО ИНТЕРНЕТА

**АЧДИТОРИЯ** 53% мужчины 63% молодежь до 30 лет **ВРЕМЯ АКТИВНОСТИ** с 22.00 до 24.00 ВРЕМЯ В ВЕБЕ до 20 минут **ВРЕМЕННАЯ АКТИВНОСТЬ** Рост активности в ВЫХОДНЫЕ ДНИ

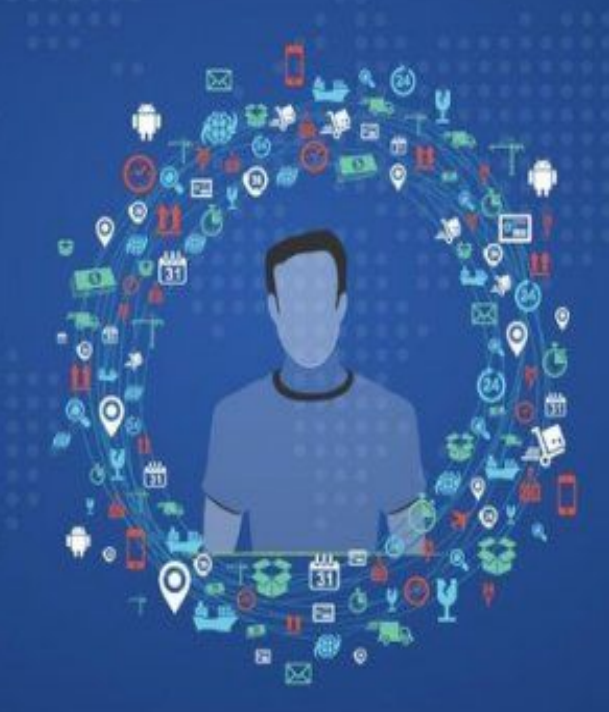

ПЛАТФОРМА Android РАЗРЕШЕНИЕ ЭКРАНА 760×1024 и 320×480 **ДЕЙСТВИЯ** В мобильном интернете проверяют почту, читают новости и общаются

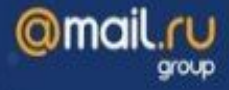

#### Цели обращения пользователей интернет в 2013 году

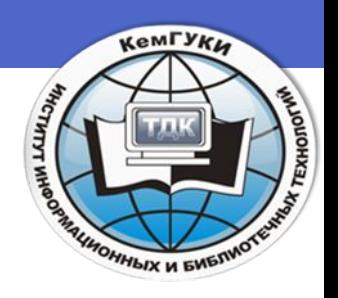

- слежение за последними новостями с 31% в 2011 году до 42% в текущем;
- для поиска информации (с 38% до 44%),
- общения (с 32% до 41%)
- и развлечения (с 25% до 29%).

По данным «Левада-центра» http://www.securitylab.ru/news/447466.php

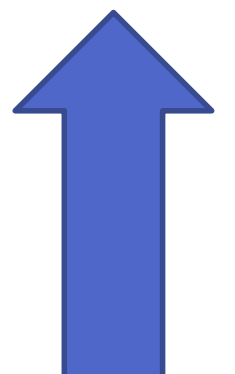

#### 2. Методика поиска информации в интернете

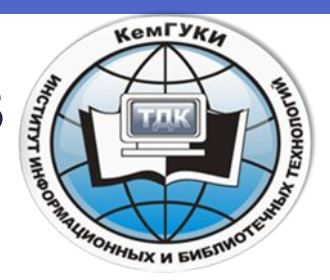

Поиск информации – одна из самых востребованных на практике задач, которую приходится решать любому пользователю интернета

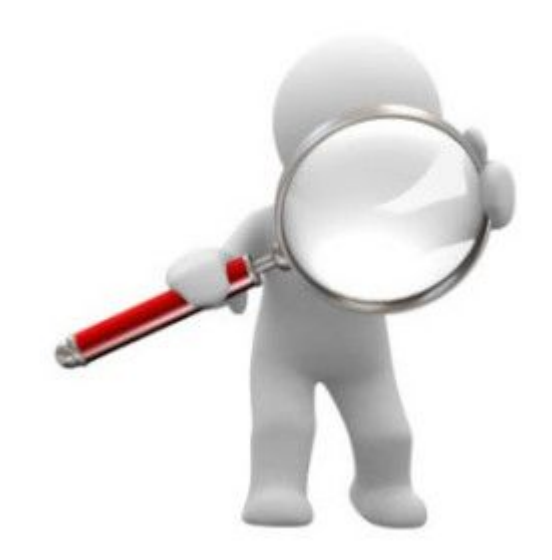

## Способы поиска

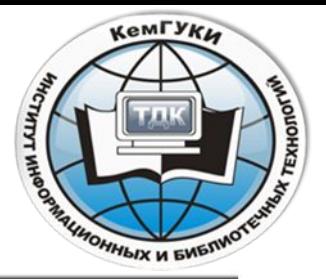

1) С помощью адреса Web-страницы

Aapec: **6** http://elhovka.narod.ru/html/selo.htm

2) С помощью поиска по гиперсвязям

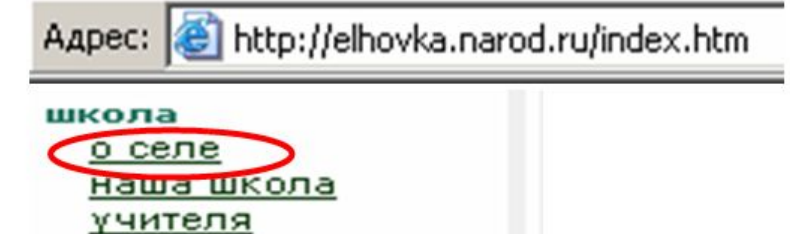

3) С помощью поисковых программ

 $\begin{array}{c} \langle \bot \end{array} \rangle \begin{array}{c} \square \end{array} \square$ 

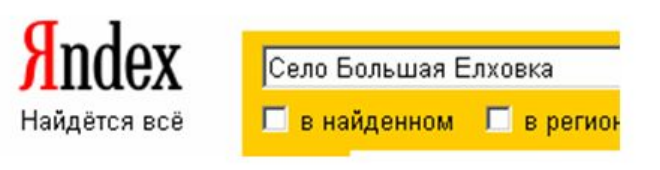

7. Большеелховская средняя общеобразовательная школа Село Большая Елховка После образования Мордовской АССР и в 1933 году национального Л вошли село ... elhovka.narod.ru/html/selo.htm · 24 KB

#### Типы поиска в интернете:

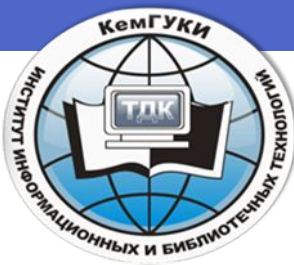

- •поиск «бытовой», «любительской» информации; *(это могут быть сведения о погоде, расписания движения самолетов, сведения о результатах спортивных состязаний, текущие политические новости и многое другое);*
- *•профессионально-ориентированный или широкий информационный поиск;*
- *•поиск справочной информации;*
- •поиск текущей профессиональной информации;
- •поиск мест хранения информации;
- •поиск ресурса по неполным данным о нем.

#### Методы поиска информации в интернете:

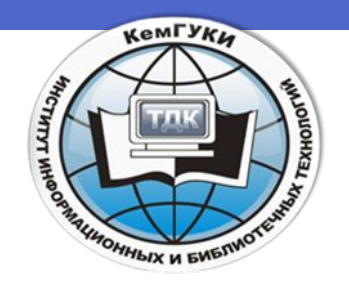

- **• Сплошной.** При сплошном методе пользователь для осуществления поставленной задачи обследует сплошь и без пропусков все наличие имеющихся пособий и источников.
- **• Индуктивный**. Индуктивный метод в широком смысле слова - это форма мышления, посредством которой мысль наводится (от лат. inductio - наведение) на какое-либо общее правило, общее положение, присущее всем единичным предметам какого-либо класса.

#### Методы поиска в интернете:

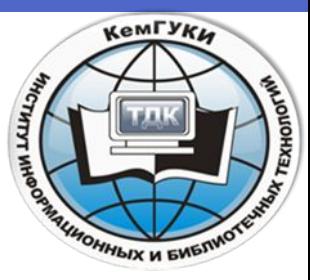

- **•Дедуктивный.** Содержанием дедукции, как метода познания, является *использование общих положений при исследовании конкретных явлений.*
- **•Метод ассоциативной индексации** определяется как "... механизм, благодаря которому любой элемент информации может служить отправной точкой для немедленного автоматического выбора (пользователем) любого другого элемента информации".

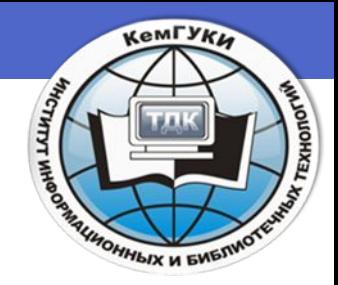

#### Методы поиска в интернете:

**• Метод навигации.** *Навигацией* называется интерактивно управляемый пользователем процесс перемещения из одних узлов в другие, технически осуществляемый путем нажатия мышью на графически выделенные на экране компьютера объекты - "электронные" кнопки - идентифицирующие исходные точки дуг гипертекста.

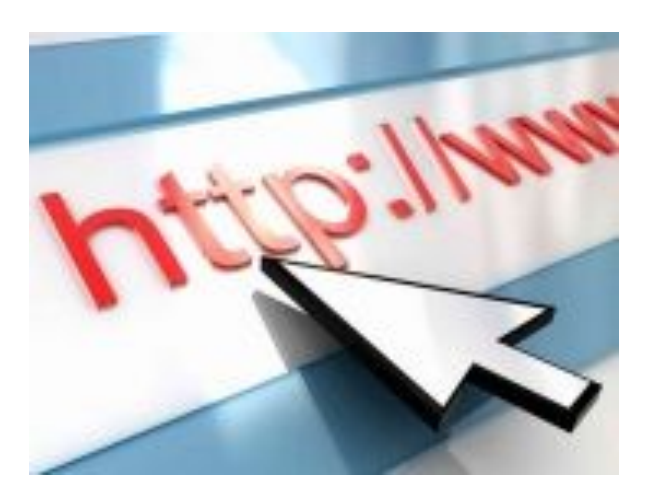

## *Броузинг (browse) -*

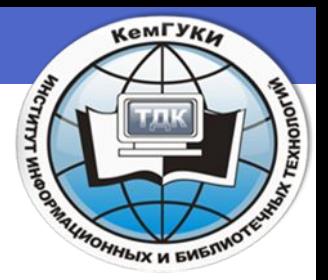

 процесс беглого просматривания гипертекстовых документов или гипертекстовой базы данных с целью поиска определенных сведений или просто чего-нибудь любопытного;

в общем смысле - действий, целью которых является изучение информации, но не ее изменение.

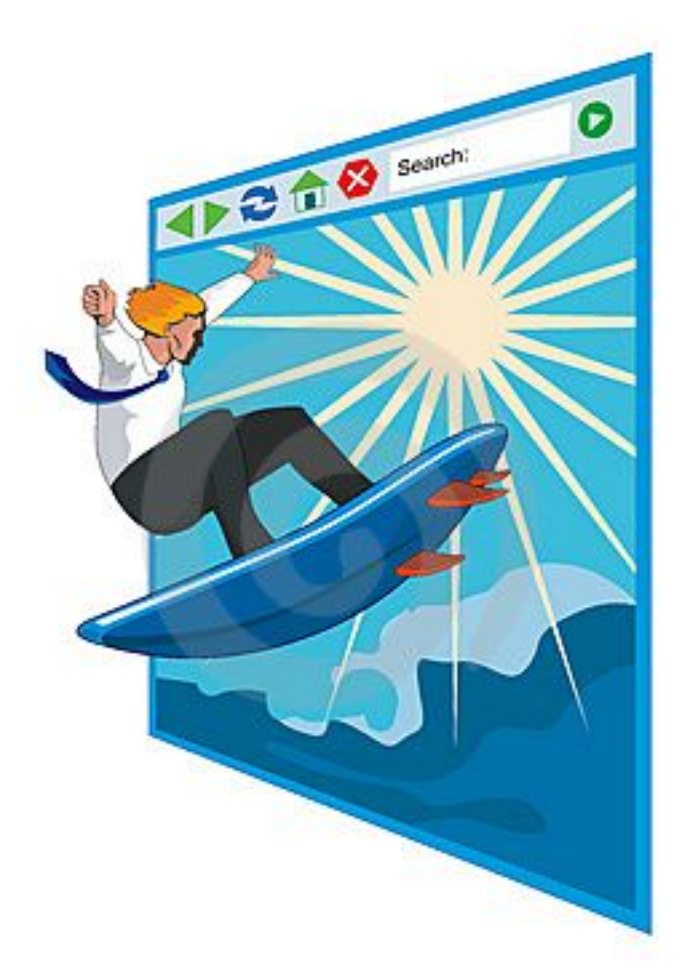

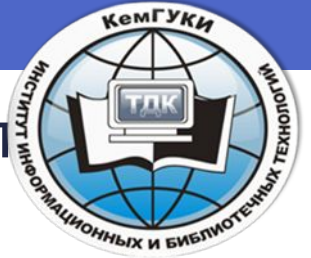

При выполнении поиска в интернет выделяют

#### следующие **этапы**:

- Формулирование запроса (поискового образа);
- Выбор предмета поиска;
- Выбор информационного ресурса;
- Определение информативности.

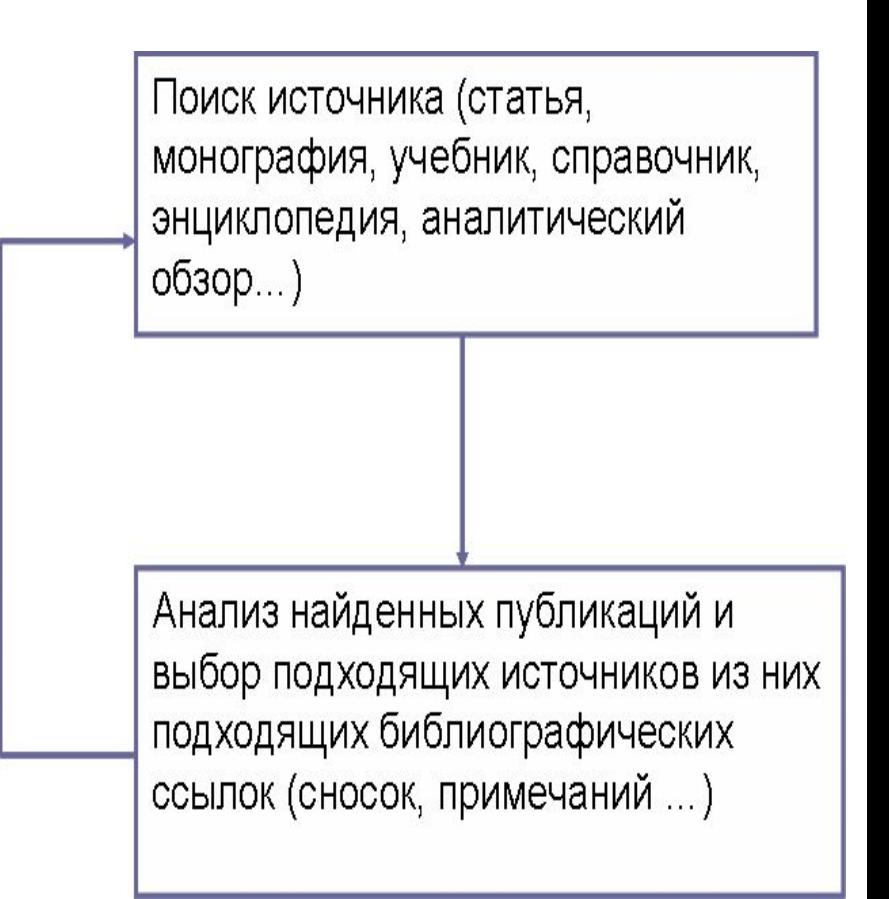

Формулировка запроса для поиска информации в интернете

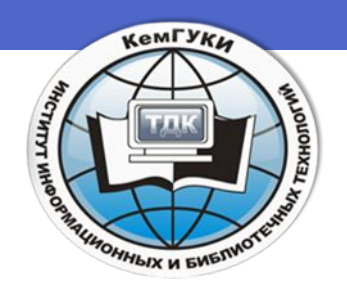

- •Умение составлять информационные запросы серьезная проверка информационной грамотности специалиста.
- •Проблема заключается обычно не в том, что найдено мало ссылок. Наоборот, их оказывается слишком много, и преимущественно — не про то, что ищешь.

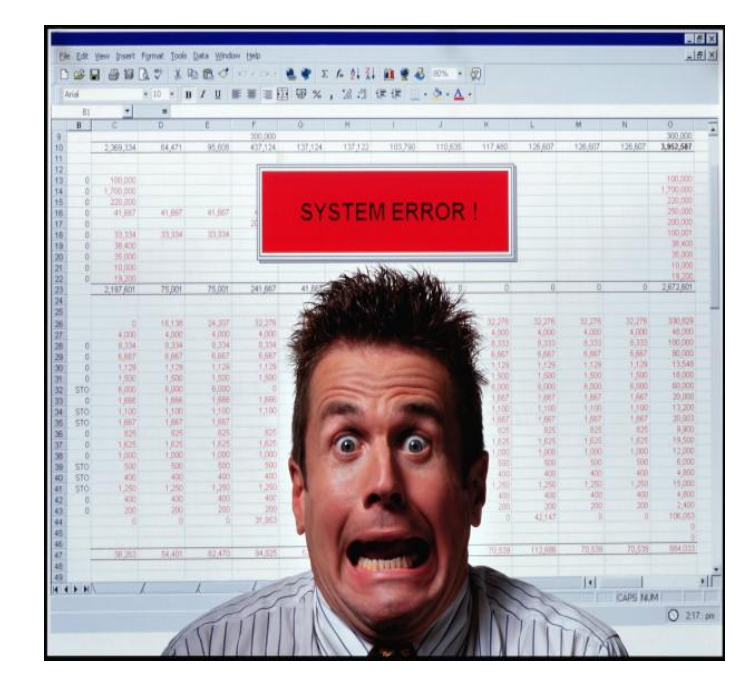

## Методические требования

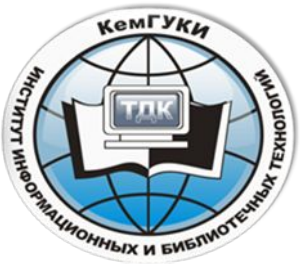

- для поиска материалов (по крайне узкой специфической тематике) стоит начинать с метамашин, дабы сразу получить представление о том, насколько полно данная проблематика представлена в интернет;
- для получения более полных результатов по сложному запросу поиск рекомендуется проводить отдельно в каждой поисковой машине;

#### Пример мета-машины

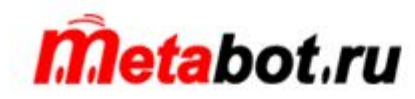

сделать стартовой! добавить в закладки! дия вебмастера

SMS | Блоги | Почта | Карты | Адреса | Новости | Словари | Соц. Сети | Открытки | Знакомства | ТВ программа || Облегчення

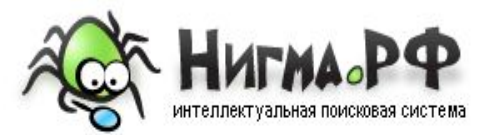

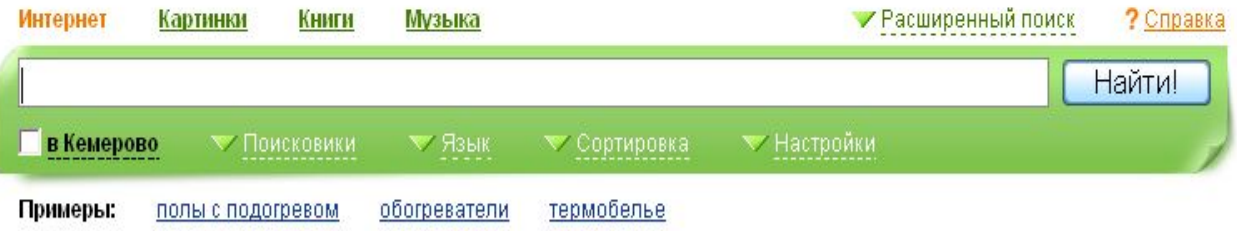

Поиск для Opera | Как сделать Нигма.рф стартовой?

## Методические требования

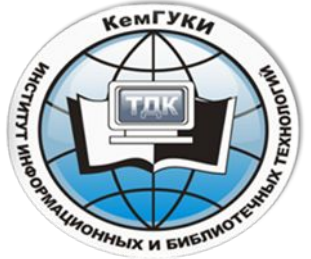

- при разыскании документов об отдельной стране или на конкретном языке следует отдать предпочтение национальным/ региональным поисковым средствам;
- формировать запрос надо максимально точно, используя все возможности механизма составления запроса;
- в запрос следует включать несколько слов, определяющих предмет поиска;

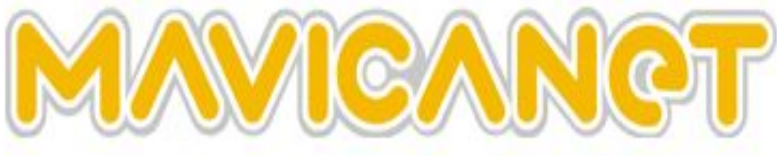

MavicaNET - Многоязычный Поисковый Каталог

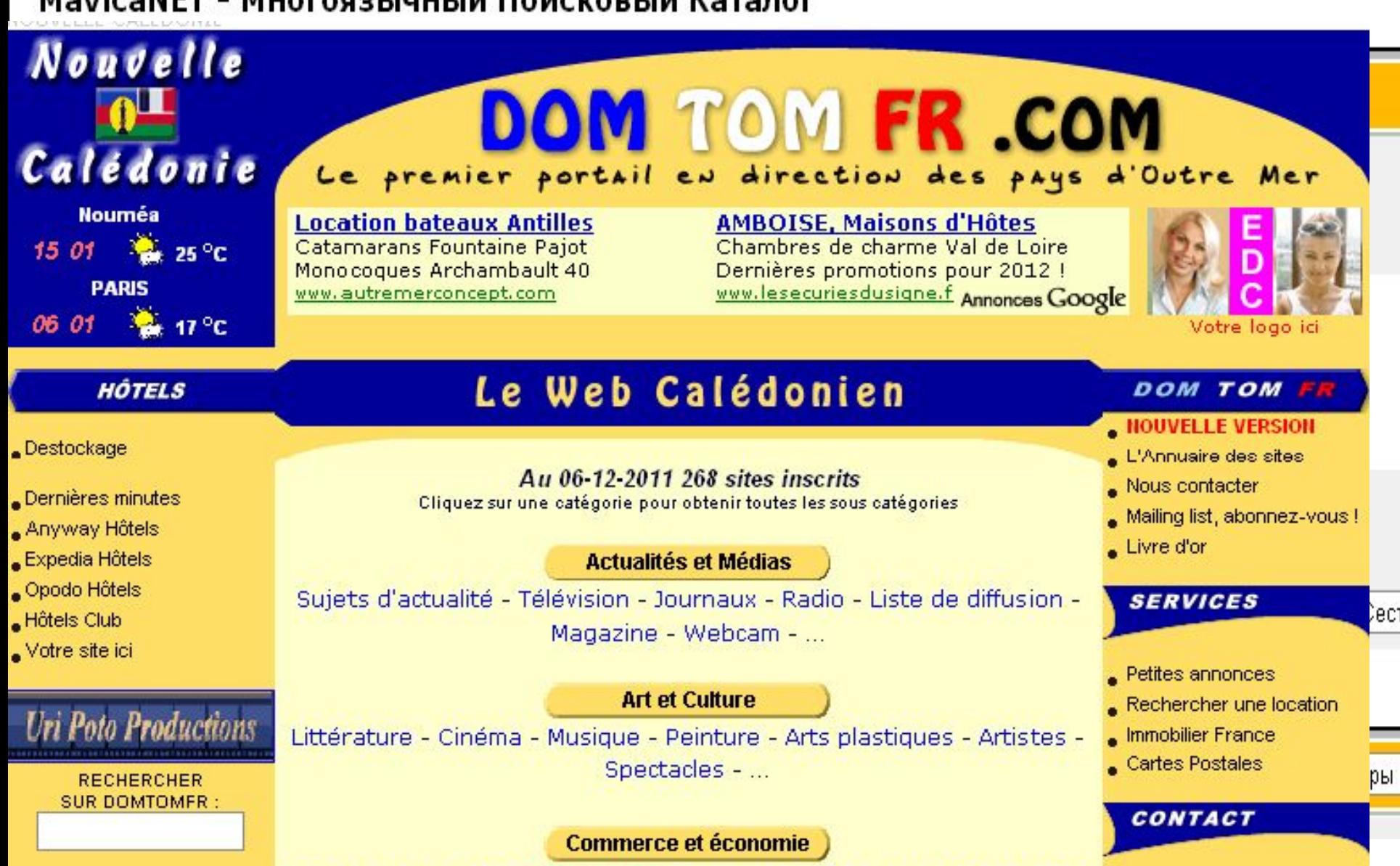

## Методические требования

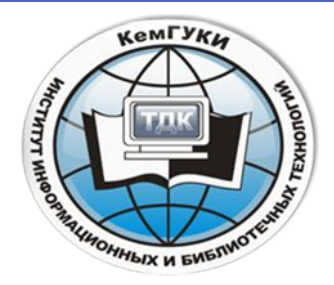

- •необходимо использовать синонимы;
- •необходимо иметь «каталог каталогов», т.е. список тех справочных файлов или каталогов, в которых можно быстро и легко отыскать адреса разных машин;
- •необходимо предварительно ознакомиться с интерфейсом сервера и инструкцией пользователя и т.д.;
- •необходима проверка орфографии;
- следует учитывать особенности интерфейса той поисковой системы, с которой вы работаете.

В условиях поиска информации в интернете ответ на поисковый запрос может существовать:

- в виде списка URL-адресов (поисковая машина располагает их в соответствии со «значимостью»);
- в полнотекстовой форме в виде статьи;
- ответ на запрос, когда вместо полнотекстового материала на экран выводится только его начальная часть или резюме.

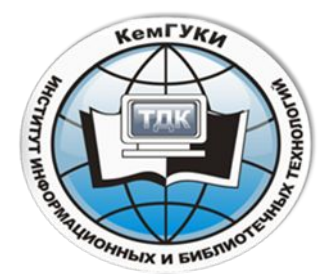

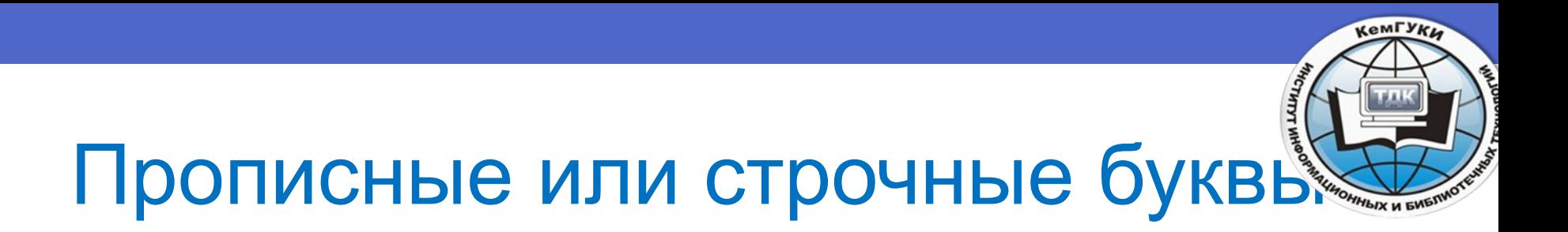

- Введение запроса строчными буквами даст более расширенные результаты по сравнению с использованием прописных букв.
- Прописная буква в тексте запроса найдет как прописную, так и строчную букву в искомом документе, но не наоборот.

## Пример

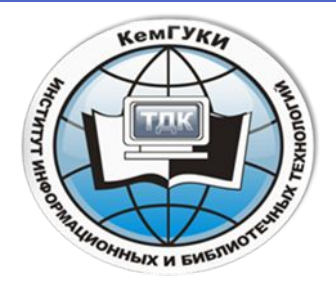

• Если "энергия",

#### •то найдены будут страницы, содержащие "энергия", "ЭНЕРГИЯ", "Энергия", "эНЕРгия" и т.д.

•"ЭНЕРГИЯ"

•Вы получите только "ЭНЕРГИЯ", а все страницы с этим словом строчными буквами будут проигнорированы!

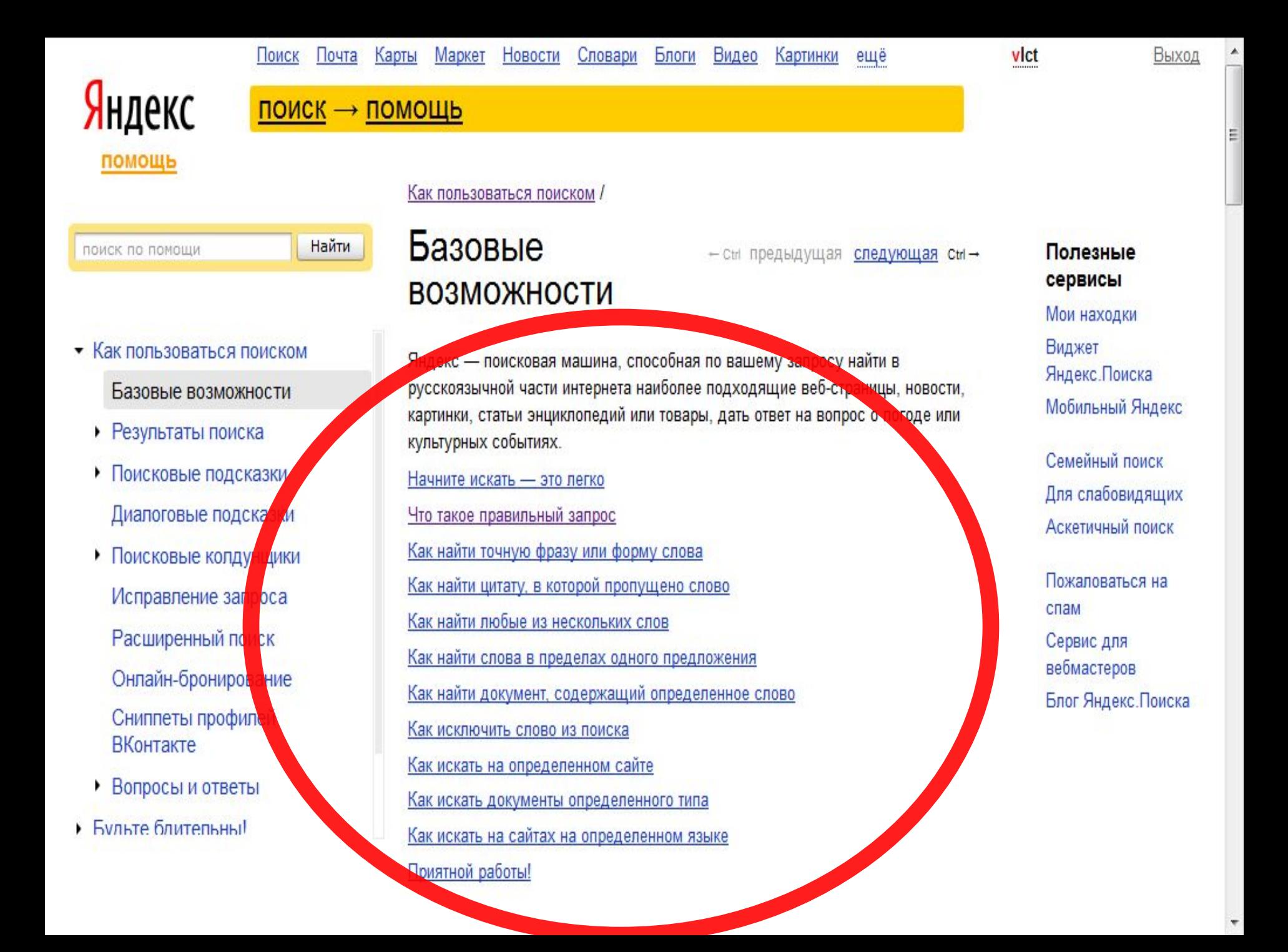

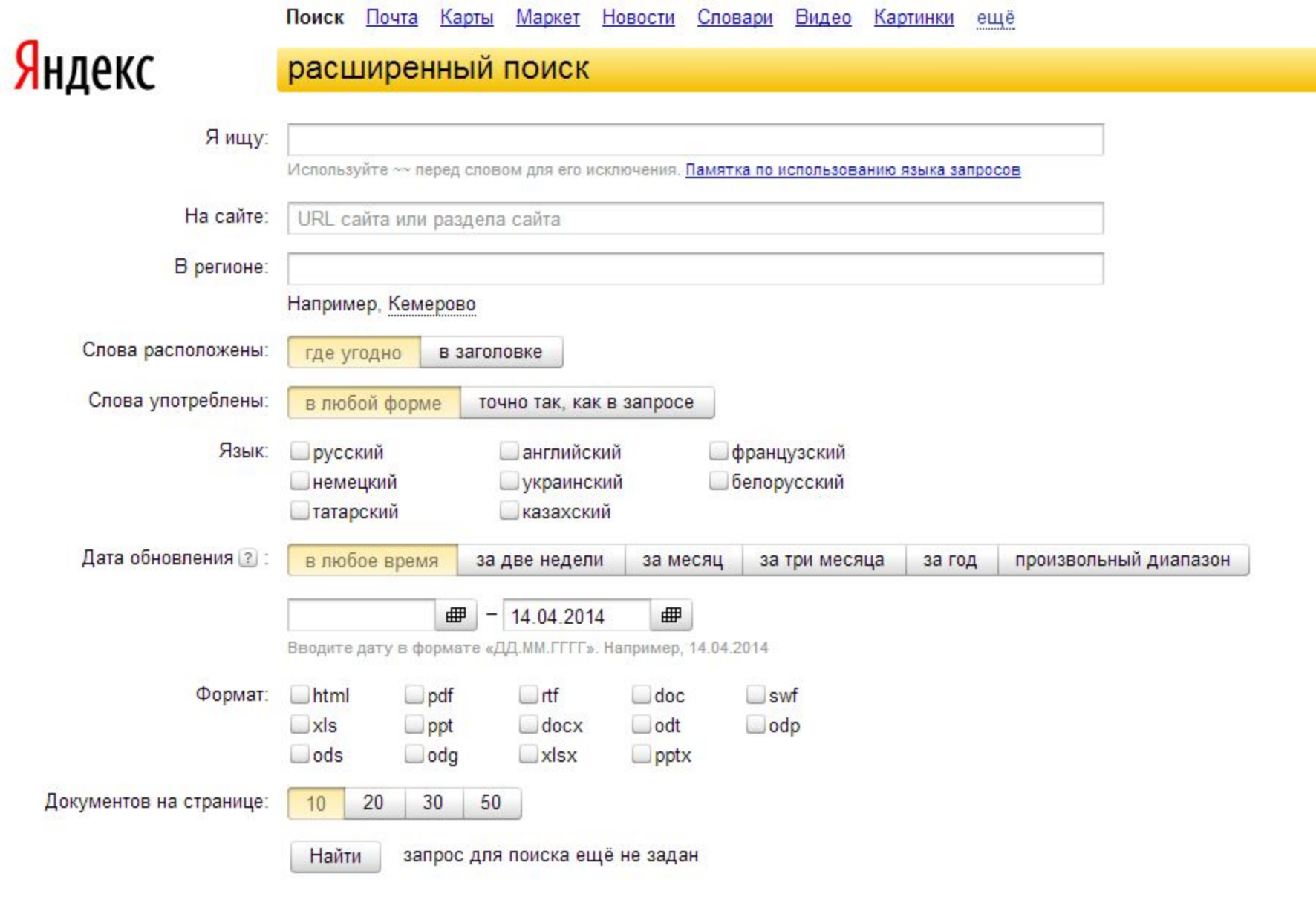

Клавиатура

#### Как найти точную фразу или форму слова

пи и помощью оператора и и Заключите фразу или слово в кавычки, и Яндекс будет искать веб-страницы, где есть ровно такая фраза (форма слова). Например, ["я к вам пишу"].

# **Andex**

#### Как найти цитату, в которой пропущено слово

• Забыли слово в цитате? Возьмите всю цитату в кавычки, а вместо пропущенного слова поставьте звездочку \*. Цитата найдется вместе с забытым словом. Например, ["ночь улица \* аптека"].

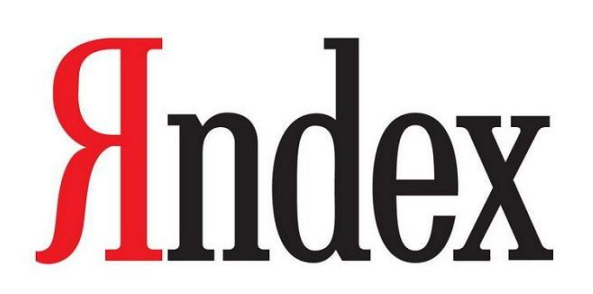

#### Как найти любые из нескольких слов

• Просто перечислите все подходящие варианты через вертикальный слеш: |. Яндекс будет искать документы с любым из этих слов. Например, [ананасы | рябчики | шампанское] или [дачные участки (рублевское | киевское | минское) шоссе].

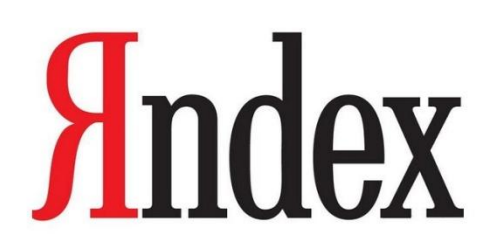
Как найти слова в пределах одного предложения

• Используйте оператор «амперсанд» —  $\alpha$ . Если соединить слова амперсандом, Яндекс найдет документы, где эти слова стоят в одном предложении. Например, памятник Пушкину & Псков .

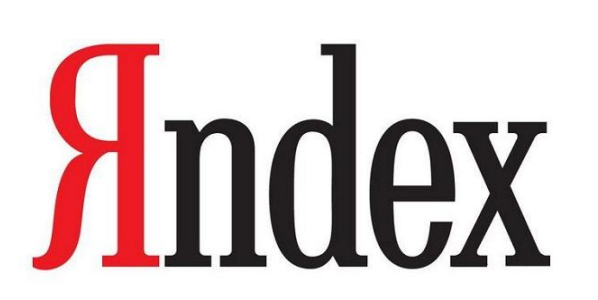

#### Включение и исключение слов

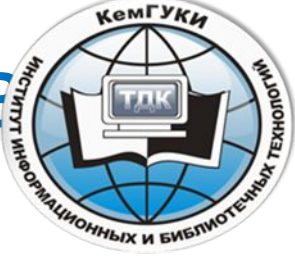

• Чтобы получить гарантию, что некоторое слово обязательно будет в результатах поиска, перед запрашиваемым словом ставится плюс (без пробела), чтобы исключить определенное слово из результатов ставим минус.

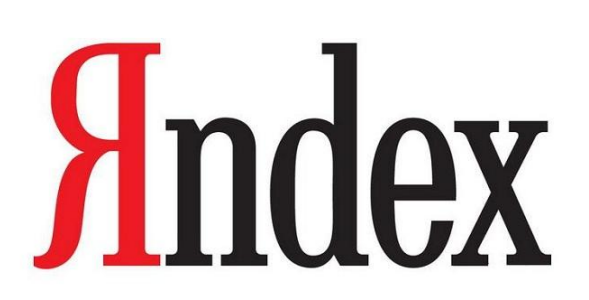

#### Как искать на определенном сайте

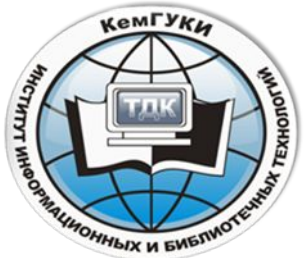

• Для этого подойдет оператор  $\textsf{site}.$  Он позволяет прямо в запросе указать сайт, на котором нужно искать. Только обязательно поставьте после site двоеточие. Например, [конституция рф site:consultant.ru] или [маяковский окна site:lib.ru].

## **Andex**

Как искать документы определенного типа

Вам нужен оператор **MIMe**. Поставьте в запросе mime, двоеточие и затем тип документа, который вам нужен: pdf, doc и т. п. Например, [заявление на загранпаспорт mime:pdf].

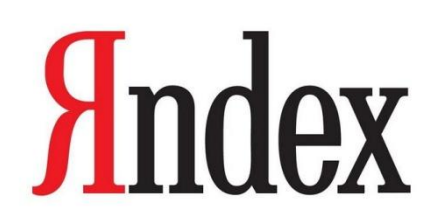

## Как искать на сайтах на определенном языке

- С помощью оператора **lang.** После lang нужно поставить двоеточие и написать, на каком языке вам нужны документы. Если это русский язык, то нужно указать ru, если украинский — uk. Белорусский язык обозначается как be, английский — en, французский fr.
- Пример:
- [void glClearColor lang:ru]

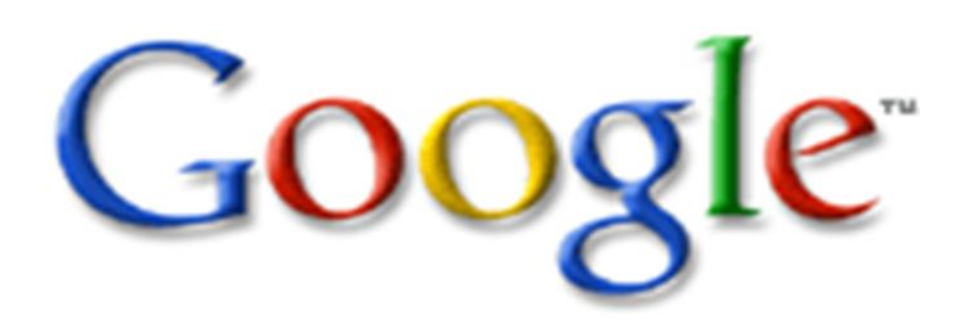

#### Поиск по синонимам

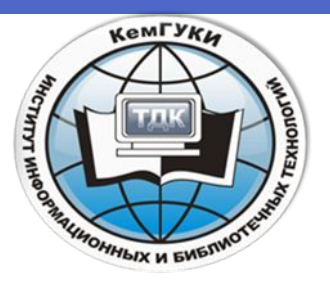

- Символ ~ для поиска слов схожих к выбранному. Пример:
- ["~лучшие фильмы -лучшие"] Увидите все ссылки на страницы с синонимами к слову лучшие, но ни одна из них не будет содержать это слово

•

## **Поиск по числовому диапазону НЫХ И БИБ**

#### **Число..число**

Чтобы найти страницы, содержащие, например, дату или цену из заданного диапазона, поставьте две точки без пробелов (**..**) между числами.

**• фотоаппарат руб 12000..18000**

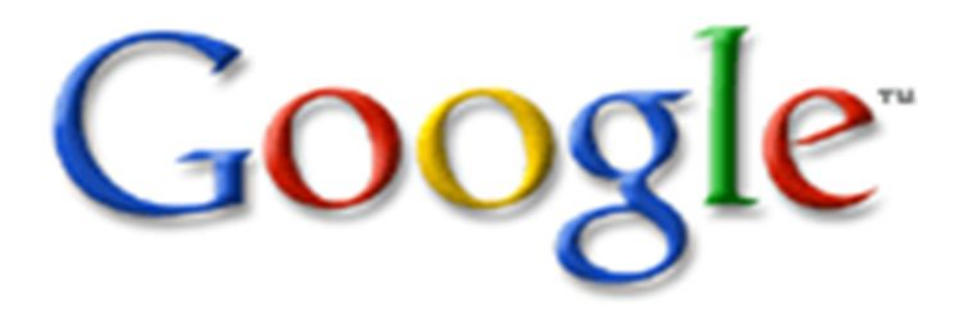

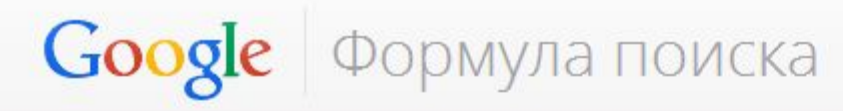

Как работает поиск Советы и рекомендации **ФУНКЦИИ** Главная

Поисковые истории

Калейдоскоп Справка

#### **Bce советы** http://www.google.ru/intl/ru/insidesearch/tipstricks/all.htm

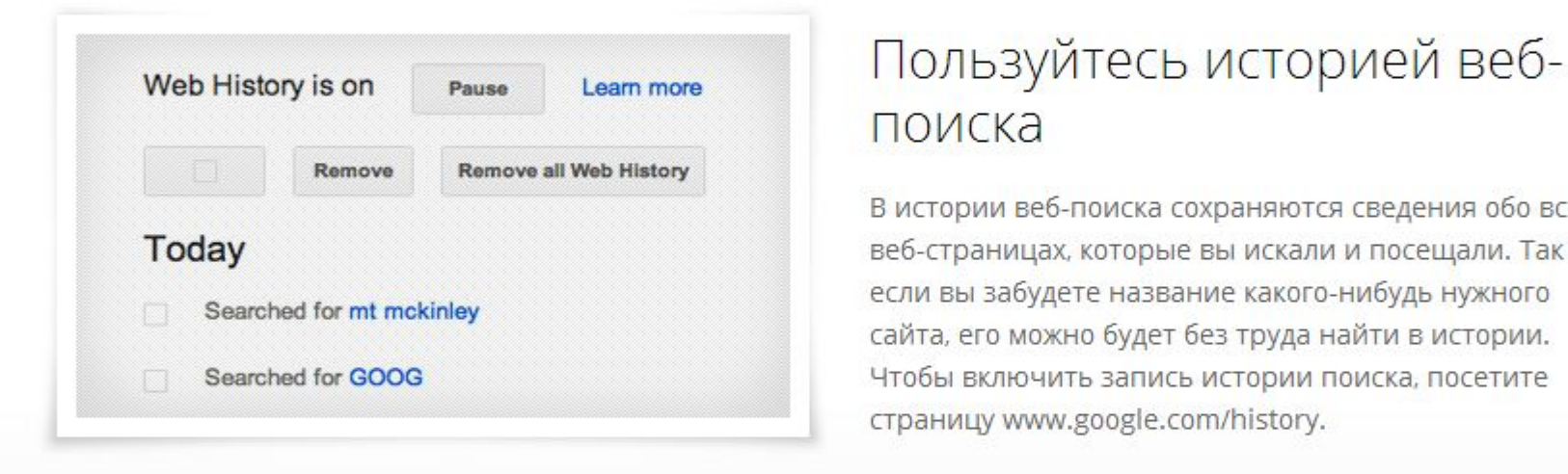

## поиска

В истории веб-поиска сохраняются сведения обо всех веб-страницах, которые вы искали и посещали. Так что если вы забудете название какого-нибудь нужного сайта, его можно будет без труда найти в истории. Чтобы включить запись истории поиска, посетите страницу www.google.com/history.

#### Начинайте с простого

Чем проще запрос, тем лучше. Если вы ищете какой-то конкретный товар, начните с названия. Если вы хотите узнать, продается ли он где-либо рядом с вами, добавьте в запрос свою улицу, район или город.

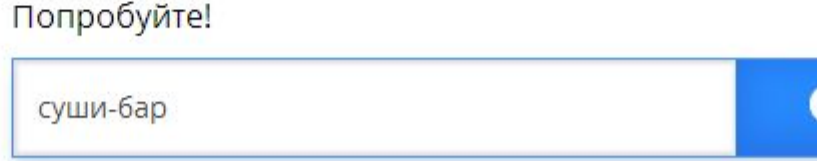

#### "Мне повезет!"

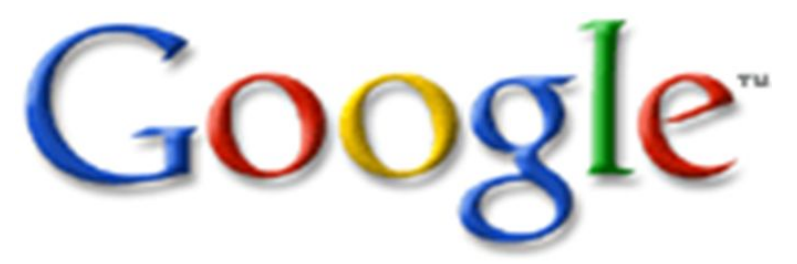

- После ввода условий поиска можно нажать на кнопку "Мне повезет!", которая сразу откроет самый релевантный сайт по Вашему запросу. Вы вообще не увидите страницы результатов поиска, но если бы увидели, то сайт "Мне повезет!" занимал бы там первое место.
- Например, если Вы ищете главную страницу Московского университета, просто введите МГУ и нажмите кнопку "Мне повезет!" вместо "Поиск в Google". Google перейдет непосредственно на "www.msu.ru".

#### Популярные статьи

G

Ŧ

Œ

 $+$ 

 $\ddot{}$ 

 $+$ 

- Только знакомитесь с Google Chrome? Узнайте, как работают основные функции.
- Персональная настройка Chrome

#### Поиск в Интернете

Поиск в Chrome

Установка поисковой системы по умолчанию

Управление поисковыми системами

Поиск в адресной строке (омнибоксе)

Поиск на странице (панель поиска)

Подсказки в адресной строке

Голосовой поиск Google

Более простой и быстрый поиск на странице быстрого доступа

# Google

Настройки и дисплей

Chrome для мобильных устройств

Средства безопасности

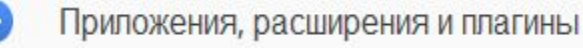

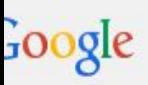

#### Расширенный поиск

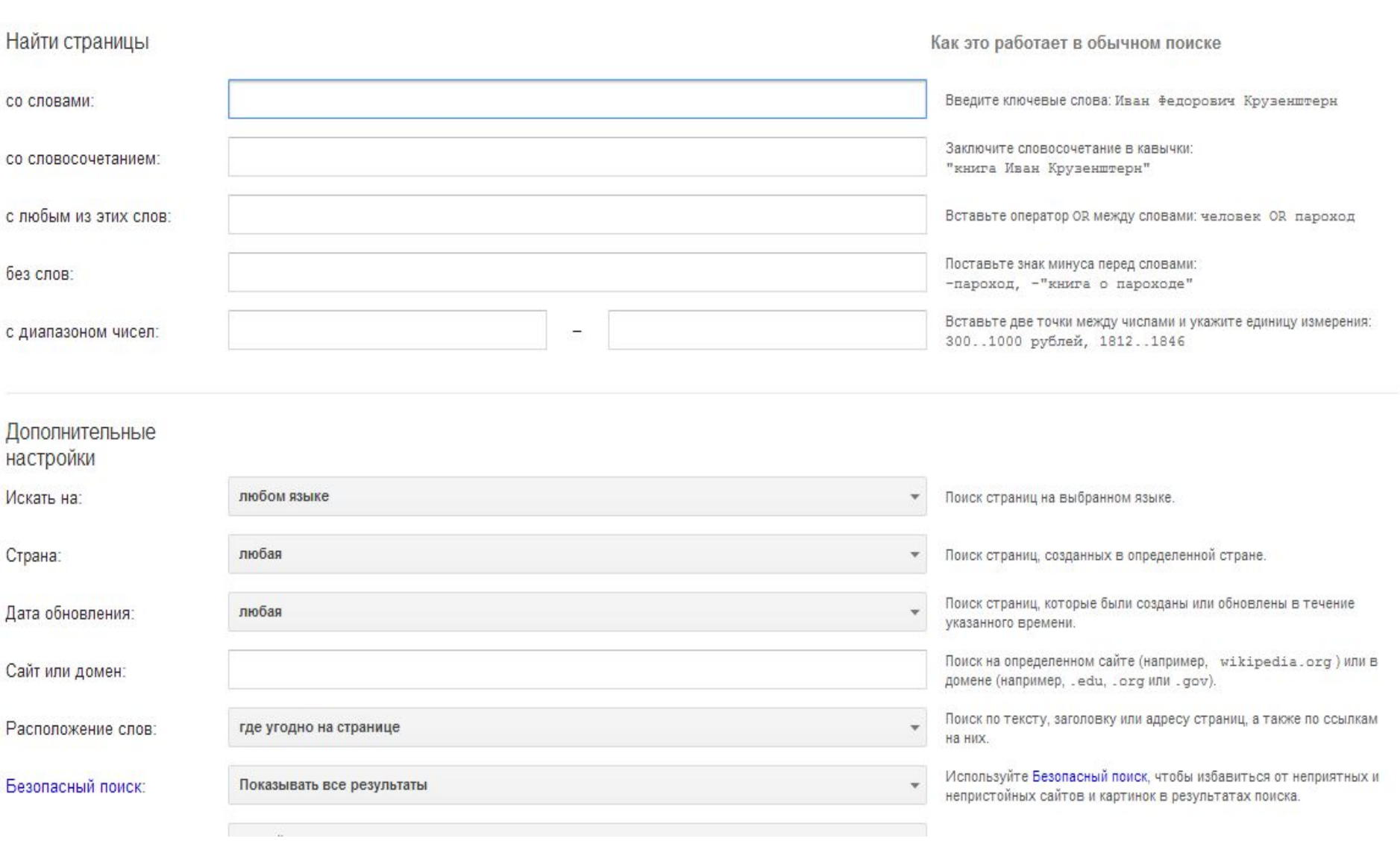

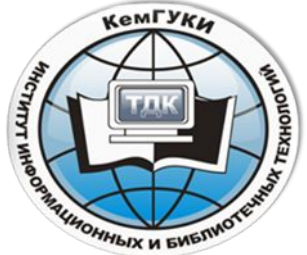

## 3. Характеристика поисковых каталогов и

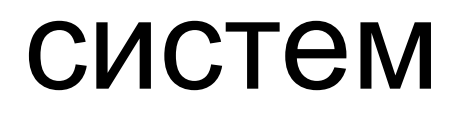

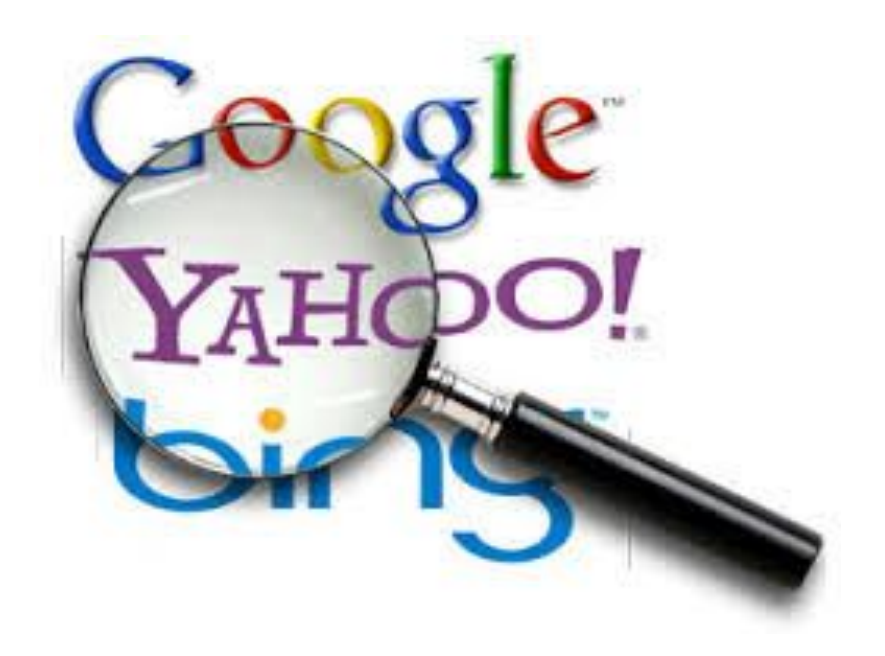

Наиболее распространены два вида поисковых ресурсов:

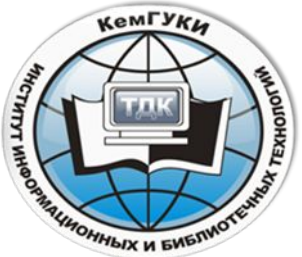

## •Каталоги и Поисковые роботы

• В последние годы появляются новые механизмы порталы, объединяющие большое количество ресурсов одной проблематики

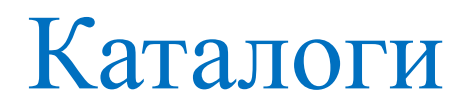

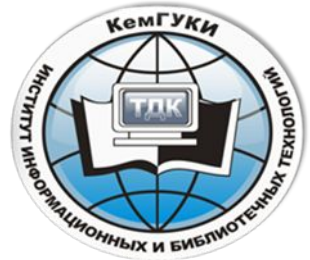

• составляются людьми – редакторами, просматривающими каждый новый сайт до его включения в индекс, или самими составителями описаний.

#### Качество каталогов выше, чем у

#### поисковых машин

- но люди не могут успеть за темпами расширения и изменения Интернета:
	- индекс популярного каталога Yahoo! содержит лишь немногим более миллиона записей.
	- "Yahoo!" исходит из того, что просмотр узлов, аннотирование их содержимого и размещение его в соответствующих разделах иерархической классификационной структуры реально осуществляется людьми.
	- Кроме того, часто в каталогах накапливаются устаревшие адреса - если, конечно, авторы не удосужились автоматизировать процесс проверки.

#### Сводная характеристика предметных каталогов

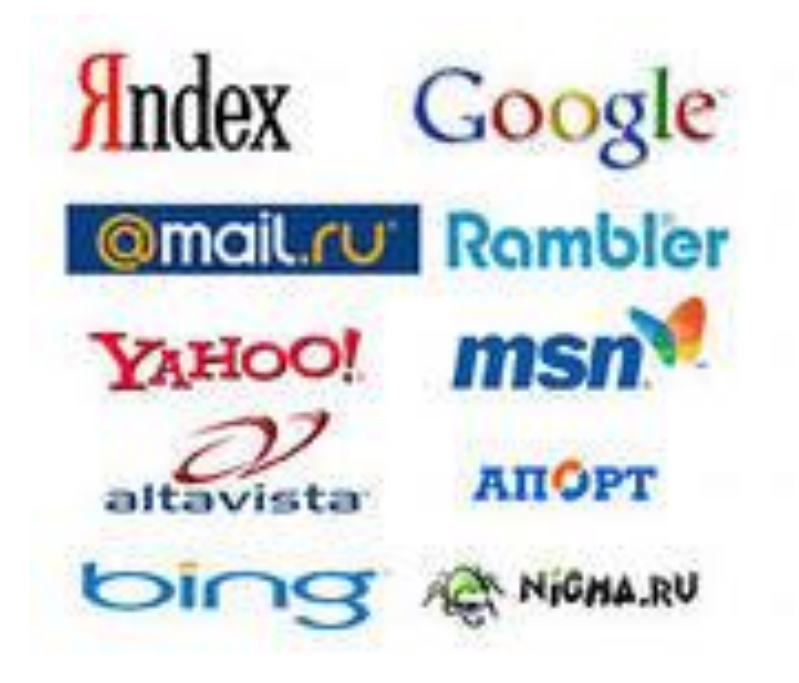

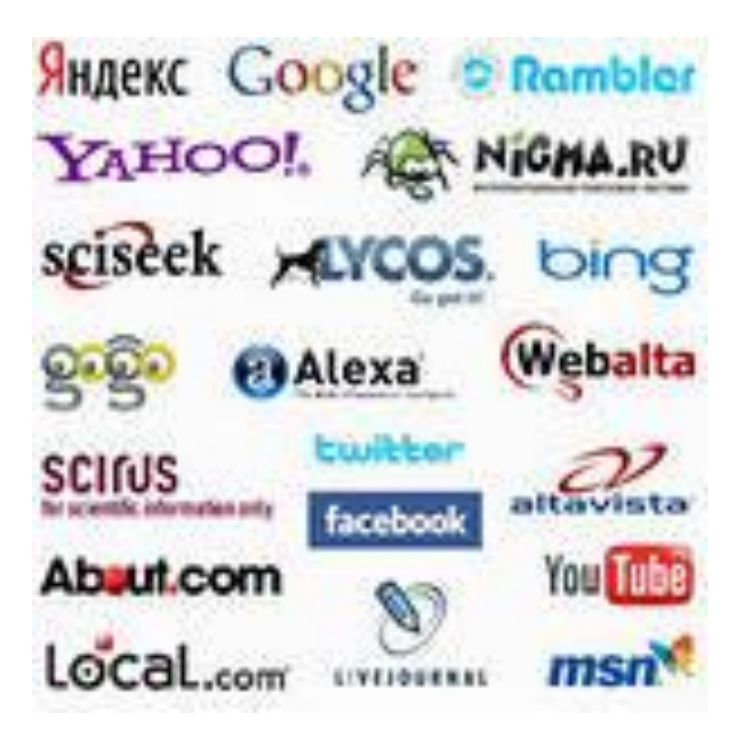

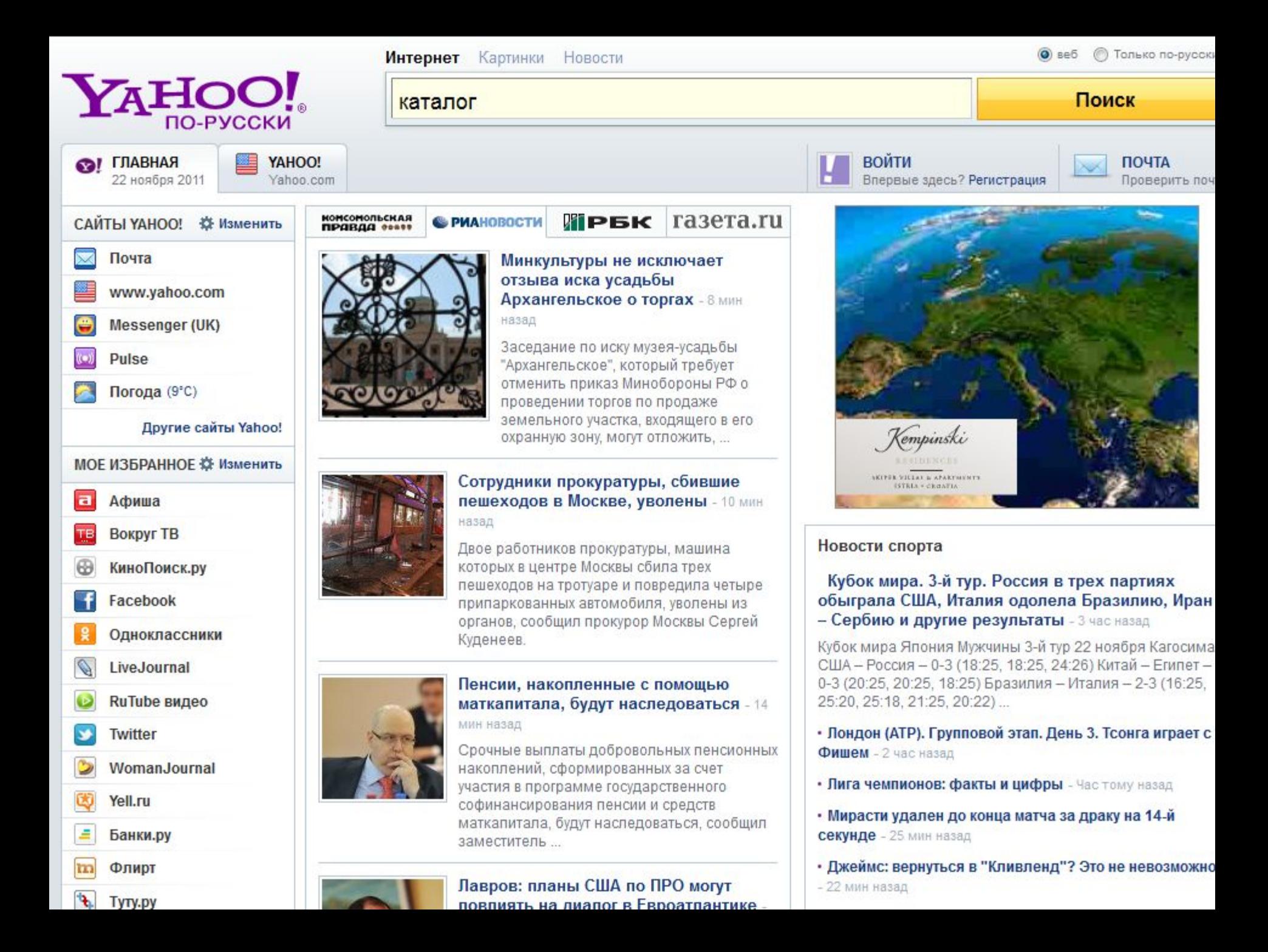

## List.Ru

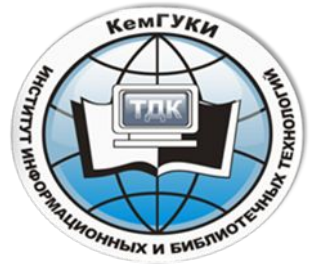

- 19 разделов верхнего уровня, каталог ресурсов по регионам (подраздел рубрики Государство Российское)
- Алфавит, оценка гидов, популярность (посещаемость), дата

#### **KATAЛOГ@Mail.ru®**

**ви** Алфавитный рубрикатор

• Региональный раздел • Топ сайтов

**E** WAP

Интернет

Картинки

Видео

**© Автомобили** Торговля Автомастер Новости Запчасти Мотоциклы Иномарки

Главная

**& Интернет** Веб-дизайн Навигация Софт Почта Услуги Чаты Бесплатно Общение

Медицина и здоровье Лечение Лекарства Ветеринария Здоровье Специалисты Медтехника

**• Новости и СМИ** Новости Газеты Журналы ТВ Электронные Подписка Радио

**В Производство** Пищевая Полиграфия Мебель Стройматериалы Машиностроение

**В** Справки Адреса и телефоны Погода Расписания Словари Цены

Бизнес и финансы Менеджмент Валюта Юристы Безопасность Банки Налоги

Поиск в Каталоге

**Компьютеры** Программирование Обои КПК Железо Периферия

НА Наука и образование Психология ВУЗы ЕГЭ Тесты Рефераты Курсы языков Школы

∬ Общество и политика Власть Право Политика Карты Страны Армия Эмиграция

• Работа и заработок Вакансии Работа летом На дому За рубежом Виртуально Советы

**• Товары и услуги** Недвижимость Спорттовары Транспорт Мебель Мобильники

**21 Домашний очаг** Любимцы Рецепты Дача Знакомства Ремонт Красота

Словари

Культура и искусство Литература Театр Кино Фото Музыка Мр3 Библиотеки Дизайн

**• Непознанное** Гороскопы Мистика Гадания Тайны планета Земля НЛО

**СЕ Отдых и развлечения** Туризм Курорты Игры Клубы Развлечения Хобби Страны

• Спорт Виды спорта Фитнес Футбол Биатлон Товары Хоккей Теннис

**NC HOMOD** Анекдоты Юмористы Абсурд Картинки Приколы Байки КВН

ć  $|A|$  $\circ$  $14$ KO A<sup>t</sup> Ca

И

## Апорт

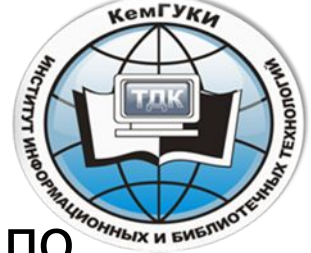

- 14 разделов верхнего уровня, каталог ресурсов по регионам (подраздел рубрики Страны и регионы)
- Алфавит, хиты (посещаемость), лига (оценка гидов), индекс цитируемости (оценка числа ссылок на данный ресурс), оценка (мнение пользователей)

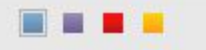

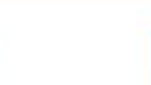

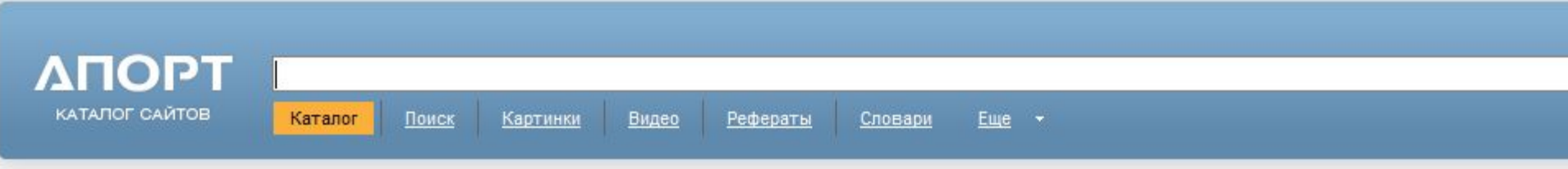

#### Каталог сайтов

#### Главная

- **ABTOMOTO** Авто Запчасти Сервис Фото Издания Шины Мото Автоспорт
- Знакомства и общение Службы Чаты и форумы Советы Сообщества Персонально ICO
- Культура и искусство Живопись Литература МРЗ Танец Театр Фото Музыка
- Новости и СМИ ТВ Ленты новостей Газеты Он-лайн издания Журналы
- Развлечения и отдых Гороскопы Рестораны Хобби Сонник Кино Юмор Эротика
- Бизнес и экономика Банки Работа Товары Связь Недвижимость Производство
- $\blacksquare$  Интернет Поиск Открытки Торговля Веб-дизайн Доступ Почта
- Медицина и здоровье Лечение Лекарства Аптеки Медтехника Публикации ЗОЖ
- Общество Власти Магия Закон Люди Политика Религия Армия
- $-$  Спорт Футбол Фитнес Бокс Хоккей Новости Автоспорт
- Дом и семья Женщины Ремонт Животные Праздники Кулинария Дети
- Компьютеры Программирование Софт Игры Железо Графика Обои
- Наука и образование Физика Психология История ВУЗ Рефераты Школы Сады
- По странам и регионам Страны Отели Санатории Путеводители Фирмы Туры
- Справка Погода Адреса Карты Расписания Словари Афиша

#### География

Россия: Москва Пете Екатеринбург Красноя Самара Краснодар Ир

СНГ: Украина Белару

Все регионы: Европа

Новые поступления

Популярные сайты Популярные рубри

#### **Внимание!**

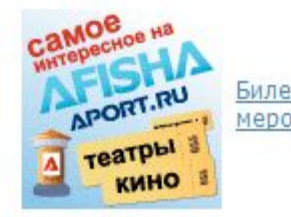

Рубрики по алфавиту: 0-9 А-Z А Б В Г Д Е Ж З И К Л М Н О П Р С Т У Ф Х Ц Ч Ш Щ Э Ю Я Все рубрики

#### Новое в каталоге

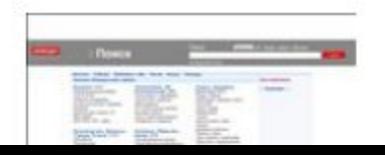

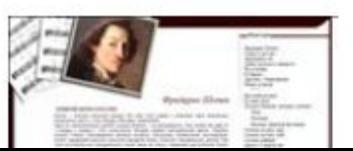

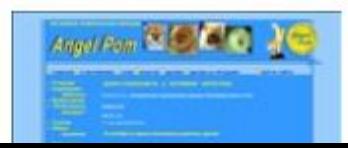

## Яндекс

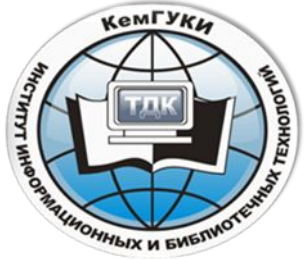

- 10 основных разделов, 7 комбинированных, дополнительная классификация по региону, источнику информации, целевой аудитории и сектору экономики.
- Алфавит, дата добавления, индекс цитируемости (колво ссылок на данный ресурс с других ресурсов)

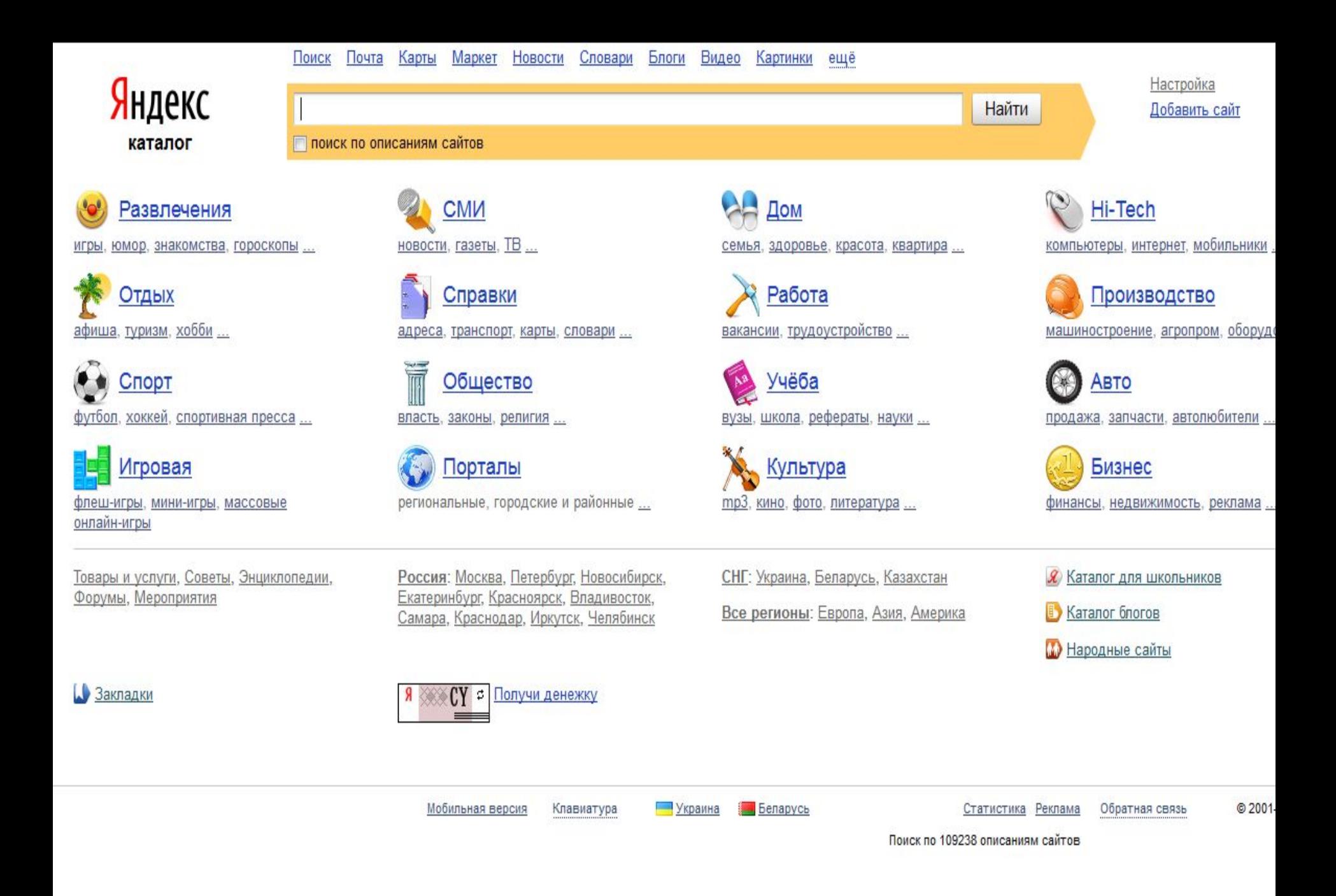

Показателями качества поисковой машины являются:

- •объем базы данных (количество документов),
- скорость обхода Сети (с этим связана скорость обновления информации в базе данных),
- •алгоритм индексации (только по ключевым словам Web-страницы или по всему тексту, с учетом морфологии или без него, с поиском по тэгам HTML - заголовкам, ссылкам, подписям к изображениям и др.).

Дополнительные возможности поисковых машин

KeMFYKL

**PHHLIX H ENET** 

- расширенный поиск,
- поиск похожих документов,
- ограничение области поиска,
- удобный пользовательский интерфейс и справочная система.

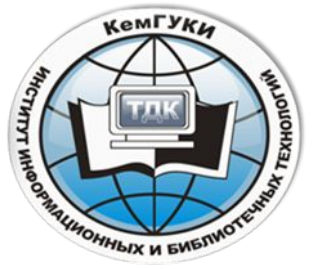

#### Сводная характеристика ведущих поисковых машин

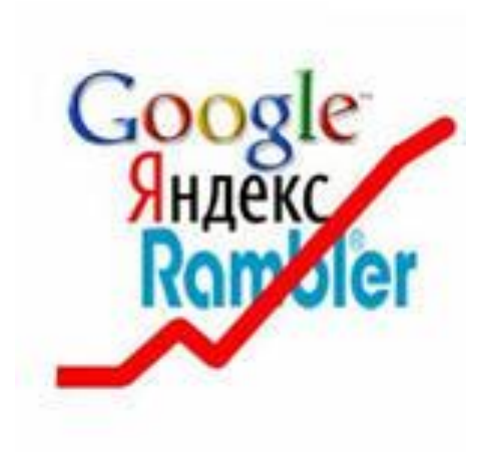

#### История поисковых машин

- Wandex первая поисковая система Интернета, осуществлявшая поиск по веб-сайтам
- Wandex и другие первые сервисы имели весьма несовершенную систему поиска. При запросе слова они выдавали не наиболее релевантные ссылки, а все страницы, его содержащие, без анализа

и ранжирования.

• Поэтому некоторое время реальными конкурентами поисковиков были каталоги страниц — сайты с вручную отсортированными коллекциями ссылок на веб-ресурсы

Найдётся всё

- Русская часть интернета.
- Поиск по страницам сайтов из раздела каталога, по регионам.
- Специальный поиск по новостям, товарам, картинкам.
- Более 31 миллионов документов
- Полнотекстовая индексация
- Система объединяет поисковую машину и каталог, а также ряд дополнительных проектов (Закладки.Ру, Народ.Ру, система интеллектуального выбора товаров и пр.).

## http://www.yandex.ru/

- Яндекс российская система поиска в Сети. Сайт компании, Yandex.ru, был открыт 23 сентября 1997 года. Головной офис компании находится в Москве. У компании есть офисы в Санкт-Петербурге, Екатеринбурге, Одессе и Киеве. Количество сотрудников превышает 700 человек.
- Слово «Яндекс» (состоящее из буквы «Я» и части слова index; обыгран тот факт, что русское местоимение «Я» соответствует английскому «I») придумал Илья Сегалович, один из основателей Яндекса, в настоящий момент занимающий должность технического директора компании.
- Поиск Яндекса позволяет искать по Рунету документы на русском, украинском, белорусском, румынском, английском, немецком и французском языках с учётом морфологии русского и английского языков и близости слов в предложении. Отличительная особенность Яндекса — возможность точной настройки поискового запроса. Это реализовано за счёт гибкого языка запросов.
- По умолчанию Яндекс выводит по 10 ссылок на каждой странице выдачи результатов, в настройках результатов поиска можно увеличить размер страницы до 20, 30 или 50 найденных документов.
- Время от времени алгоритмы Яндекса, отвечающие за релевантность выдачи, меняются, что приводит к изменениям в результатах поисковых запросов. В частности, эти изменения направлены против поискового спама, приводящего к нерелевантным результатам по некоторым запросам.

## Rambler

- Русская часть Интернета.
- Более 12 миллионов документов
- Полнотекстовая индексация
- Система объединяет поисковую машину и рейтингклассификатор Top100

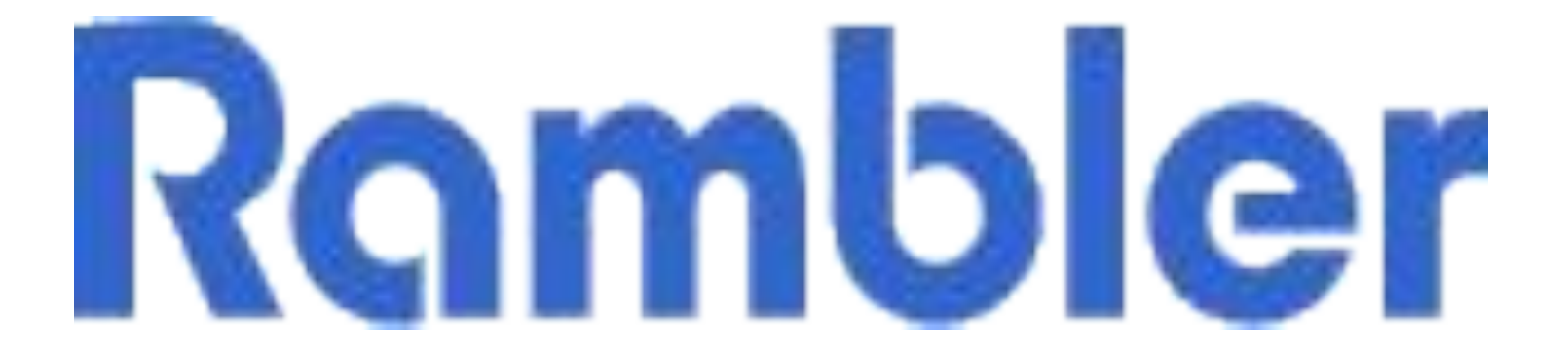

## http://www.rambler.ru/

Rambler Media Group — интернет-холдинг, включающий в качестве сервисов поисковую систему, рейтинг-классификатор ресурсов российского Интернета, информационный портал.

Rambler создан в 1996 году.

Поисковая система Рамблер понимает и различает слова русского, английского и украинского языков. По умолчанию поиск ведётся по всем формам слова.

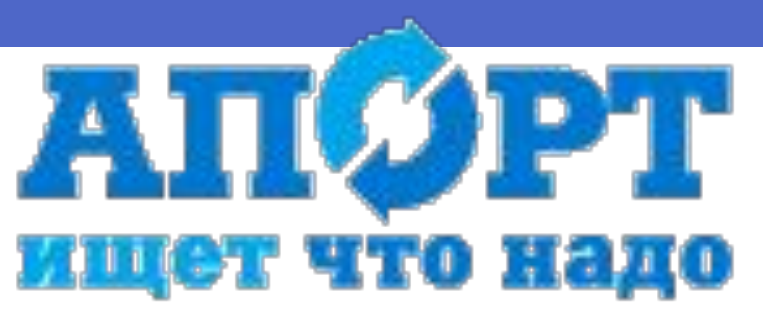

- Русская часть Интернета.
- Специализированный поиск по новостям, товарам, картинкам, MP3
- Более 14 миллионов документов
- Полнотекстовая индексация и индексация по ссылкам
- Система объединяет поисковую машину, каталог и дополнительные сервисы (интернет-покупки и др.)

http://www.aport.ru

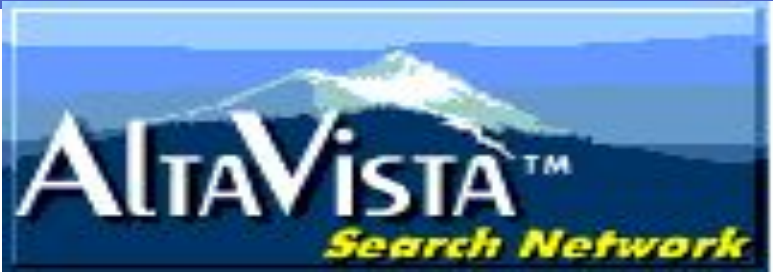

- •Специализированный поиск по новостям, товарам, развлечениям, аудио (MP3) и видео.
- •Более 250 миллионов документов
- •Полнотекстовая индексация
- •Система объединяет поисковую машину, каталог и ряд дополнительных сервисов (хостинг, регистрация доменного имени, перевод и др.)

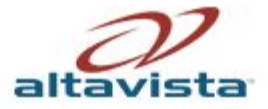

**Thew**<br>**Web** Images Video Local Shopping Apps News More =

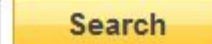

© 2011 Yahoo! | Page Tour | Privacy / Legal | About Our Ads | Submit Your Site

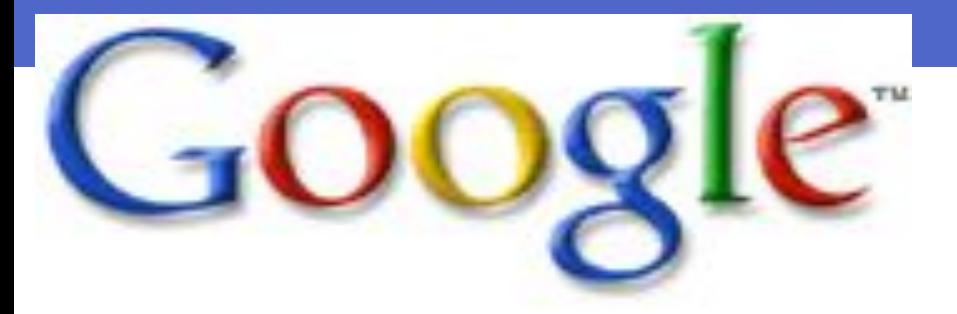

• Специализированный поиск по университетам США, Apple, Linux, BSD 1,25 миллиарда страниц

- полнотекстовая индексация и индексация по ссылкам
- Система объединяет поисковую машину и каталог, содержащий 15 разделов и 1,5 миллиона Web-страниц.
- Мощная поисковая машина обходит всю сеть за несколько дней. При этом составляется весьма свежий и довольно подробный индекс - опись доступных ресурсов.
- При каждом новом цикле обхода индекс обновляется, и старые недействительные адреса удаляются.

http://www.google.com http://www.google.ru

## Основатели ГУГЛ

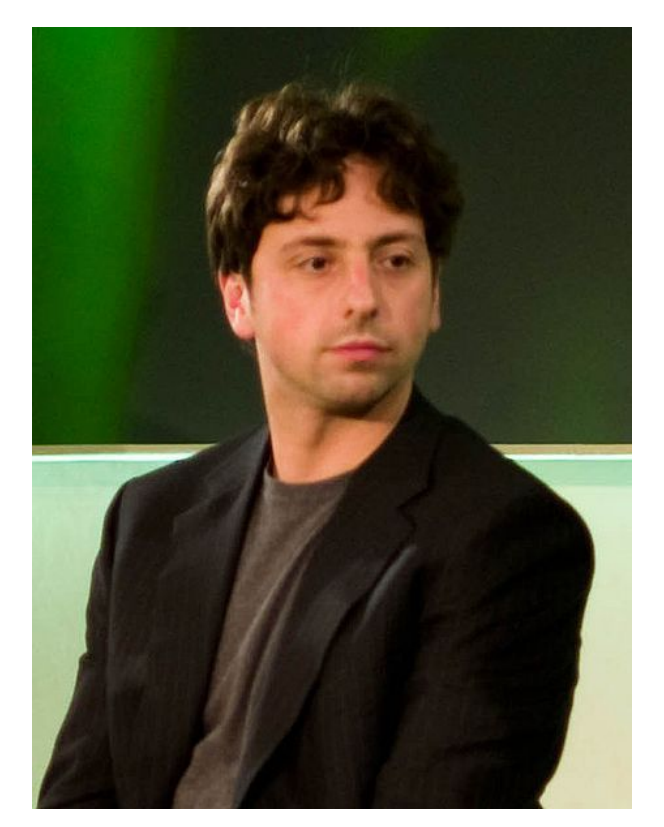

Брин Сергей Михайлович

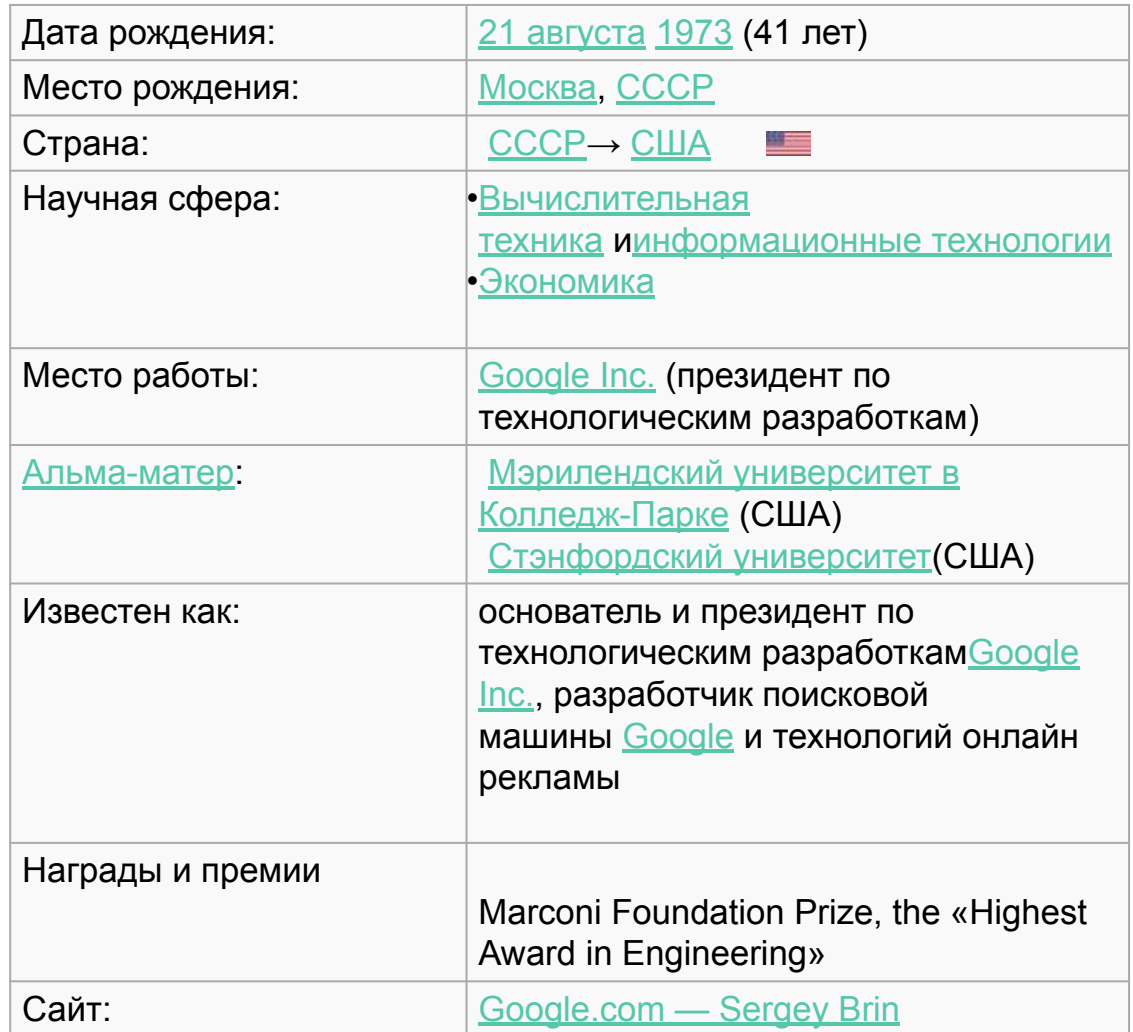
## Основатели ГУГЛ

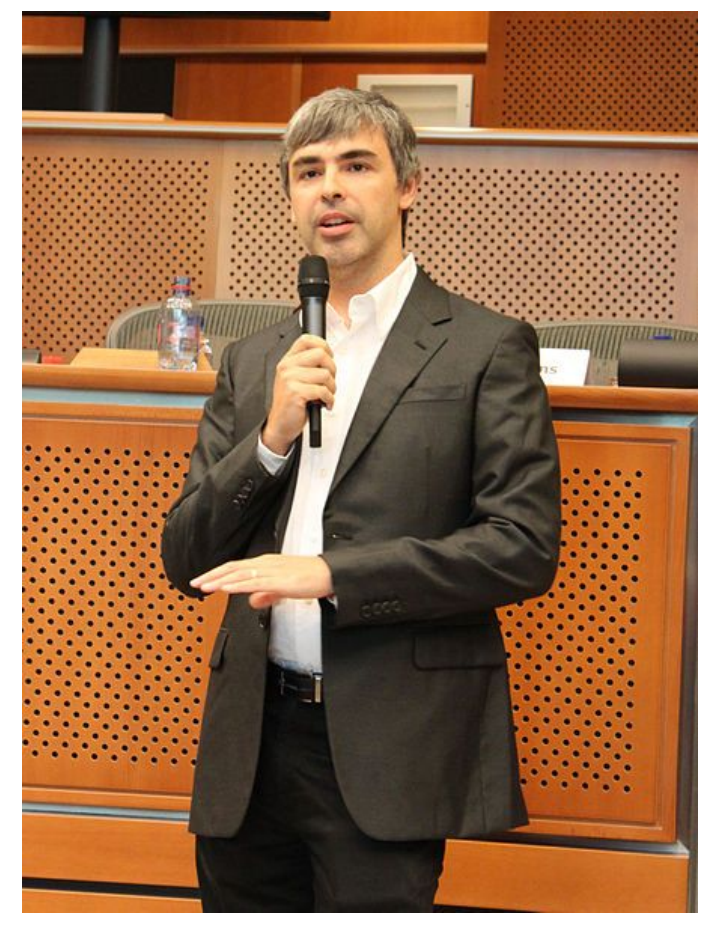

#### Пейдж Ларри **Пейдж Ларри Пейдж** Ларри

- Дата рождения:
- 26 марта 1973 (41 год)
- Место рождения:
- Лансинг, Мичиган, США
- Гражданство:
- Flag of the United States.svg США
- Компания
- Google
- Должность
- главный исполнительный

## http://www.google.ru/

Лидер поисковых машин интернета, Google занимает более 70 % мирового рынка. Cейчас регистрирует ежедневно около 50 млн поисковых запросов и индексирует более 8 млрд веб-страниц. Google может находить информацию на 115 языках.

- По одной из версий, Google искажённое написание английского слова googol. "Googol (гугол)" – это математический термин, обозначающий единицу со 100 нулями. Этот термин был придуман Милтоном Сироттой, племянником американского математика Эдварда Каснера, и впервые описан в книге Каснера и Джеймса Ньюмена "Математика и воображение" (Mathematics and the Imagination). Использование этого термина компанией Google отражает задачу организовать огромные объемы информации в Интернете.
- Интерфейс Google содержит довольно сложный язык запросов, позволяющий ограничить область поиска отдельными доменами, языками, типами файлов и т. д.

#### Поисковые системы

Сделать стартовой

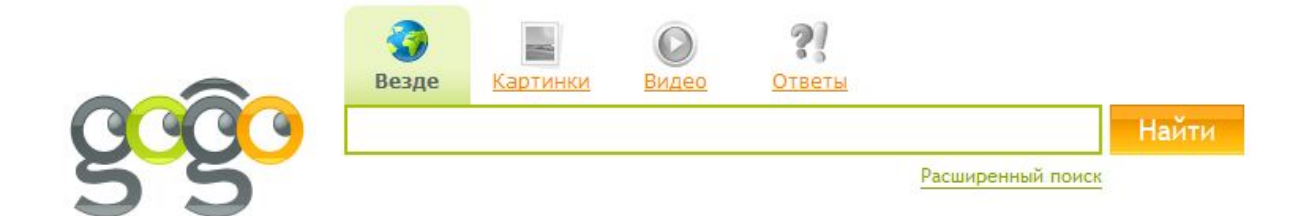

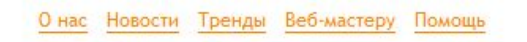

## Порталы

•Сервисы, составляющие портал, могут нести различную тематическую нагрузку.

•Портал, предоставляющий информацию и сервисы только по одной узкой теме, называется вертикальным, а портал, состоящий из разнотематических сервисов, — горизонтальным.

#### Главная задача любого портала

- задержать пользователя как можно дольше, чтобы он провел там десятки минут и даже часы.
- Портал это НЕ выход наружу, а вход внутрь.

# Poccadecroe OSpasobanue

Лауреат Премии Правительства РФ<br>в области образования за 2008 год

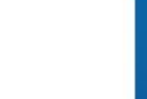

Би

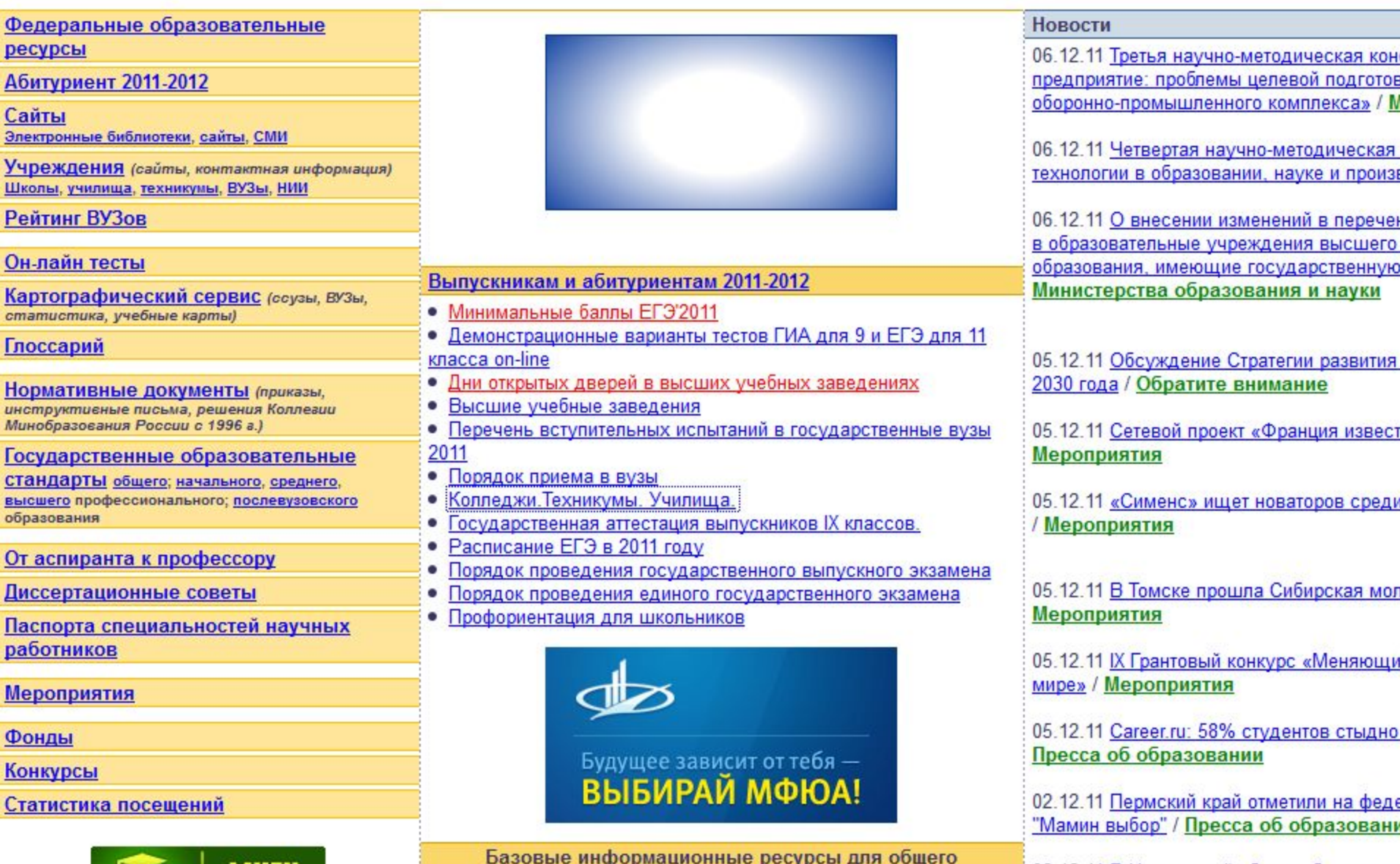

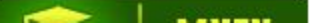

## Выводы:

- •Периодическое использование каталогов и поисковых механизмов очень полезно как для разового информационного поиска, так и для постоянного слежения за новой информацией.
- •Порталы более пригодны для профессиональной, деловой (или другой) коммуникации.

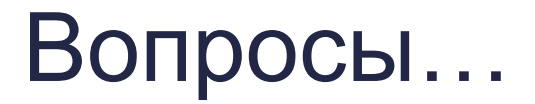

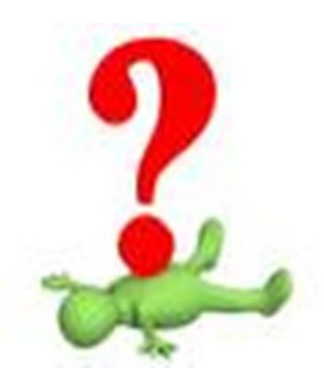

*«Расспрашивать — это вовсе не значит получить информацию. Очень часто — наоборот, давать её».* Сергей Лукьяненко. «Звёздная Тень»

«Минимум информации лучше, чем враньё». Сесилия Ахерн. «Время моей Жизни»

#### Благодарю за внимание!!!

Контактная информация

Тараненко Любовь Геннадиевна Кафедра ТДК КемГИК 8 384 358368 E-mail: tdk@kemguki.ru

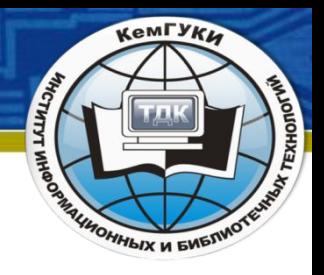

# Тема лекции №3 Поиск информации в интернете *Тараненко Любовь Геннадиевна кандидат педагогических наук, доцент кафедры технологии документальных коммуникаций КемГИК*